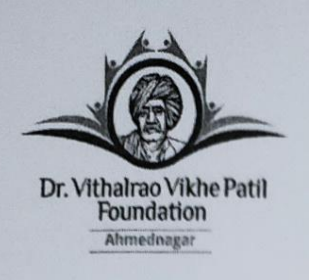

DR. VITHALRAO VIKHE PATIL FOUNDATIONS **COLLEGE OF PHARMACY** 

VILAD GHAT, PO. MIDC, AHMEDNAGAR (MS) Phone No. (0241) 2778044 /2777217. Fax No. (0241) 2778044 E-mail ID : pdcopha\_anrr@rediffmail.com

Accredited by NAAC with Grade "B" (CGPA 2.72) Permanently Affiliated to University of Pune, Pune.

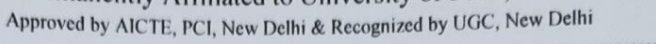

# **List of Class Rooms**

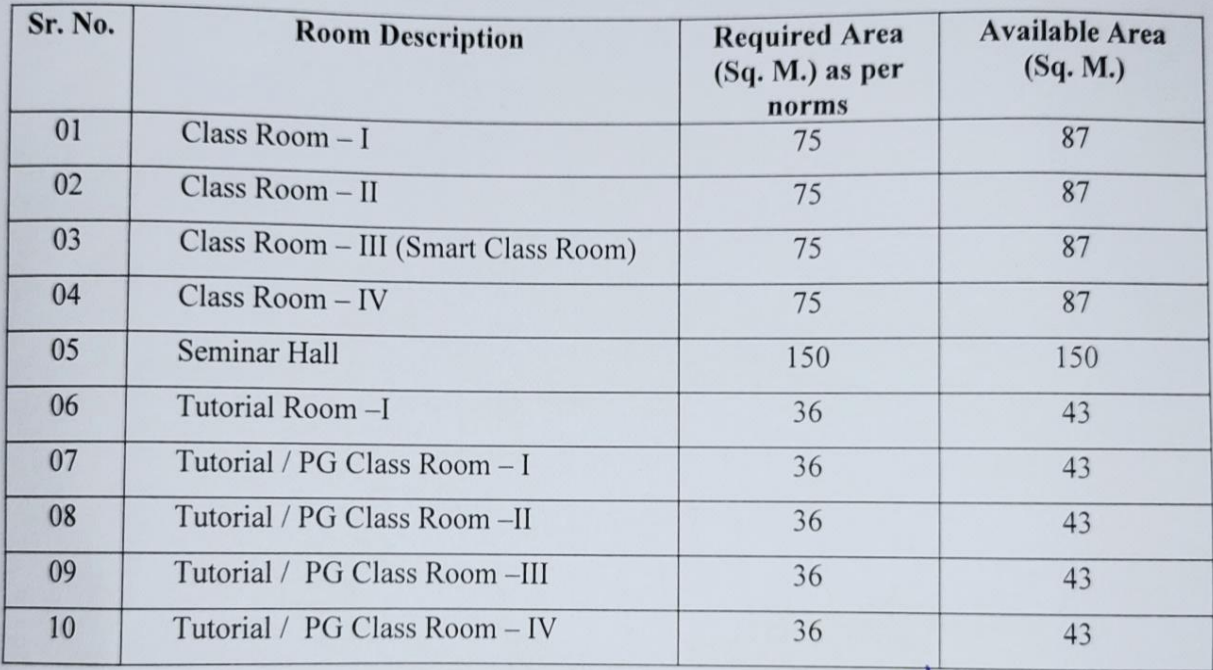

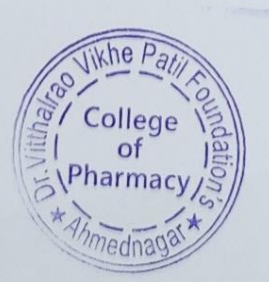

**PRINCIPAL** 

College of Pharmacy, Vilad Ghat, Ahmednagar

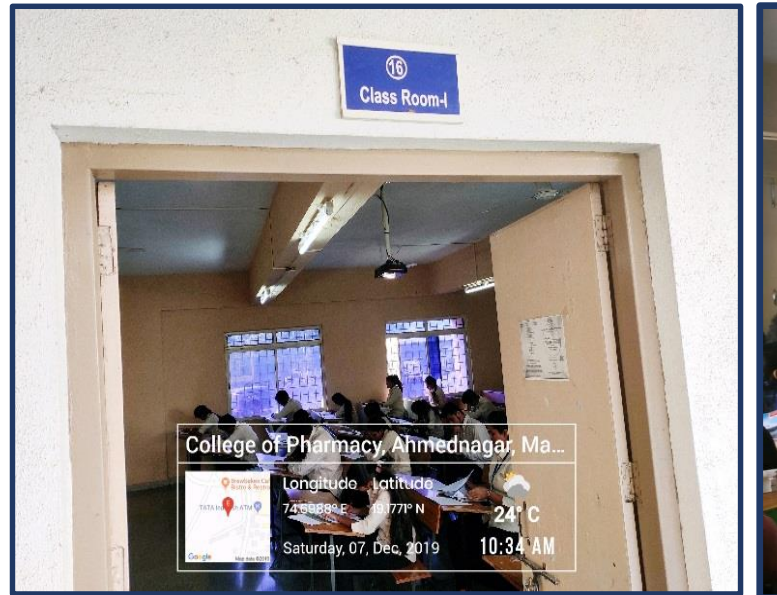

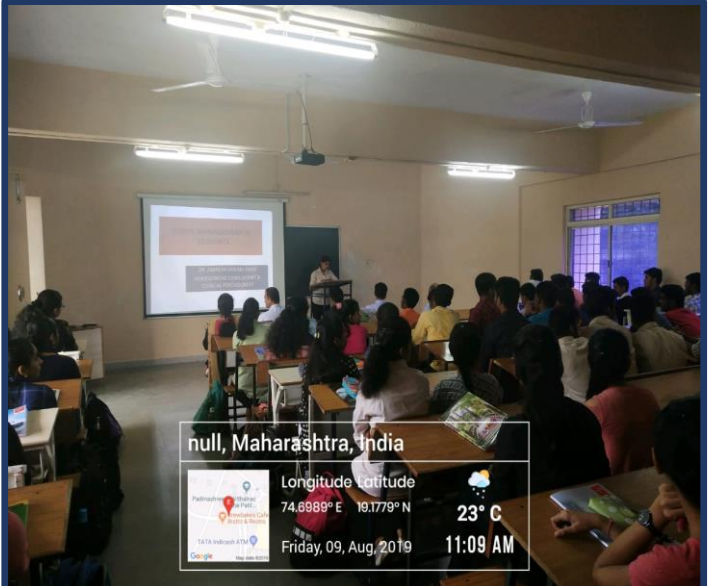

**Class Room – I (Room No 16)**

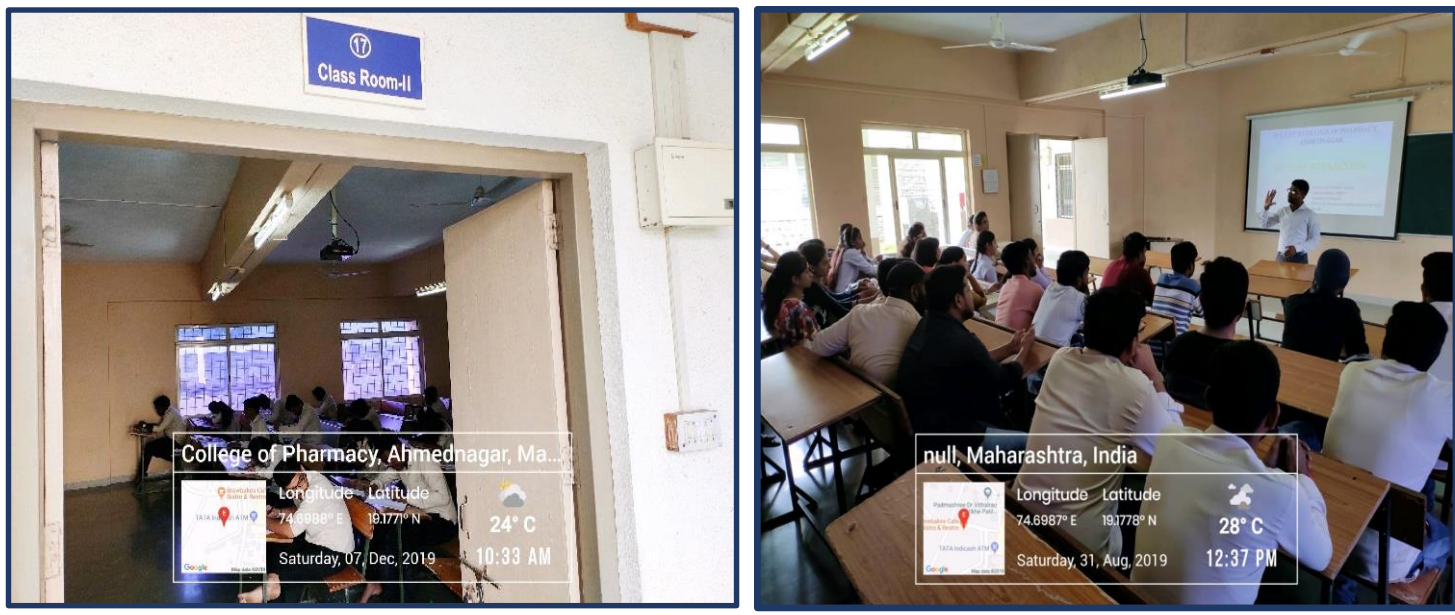

**Class Room – II (Room No – 17)**

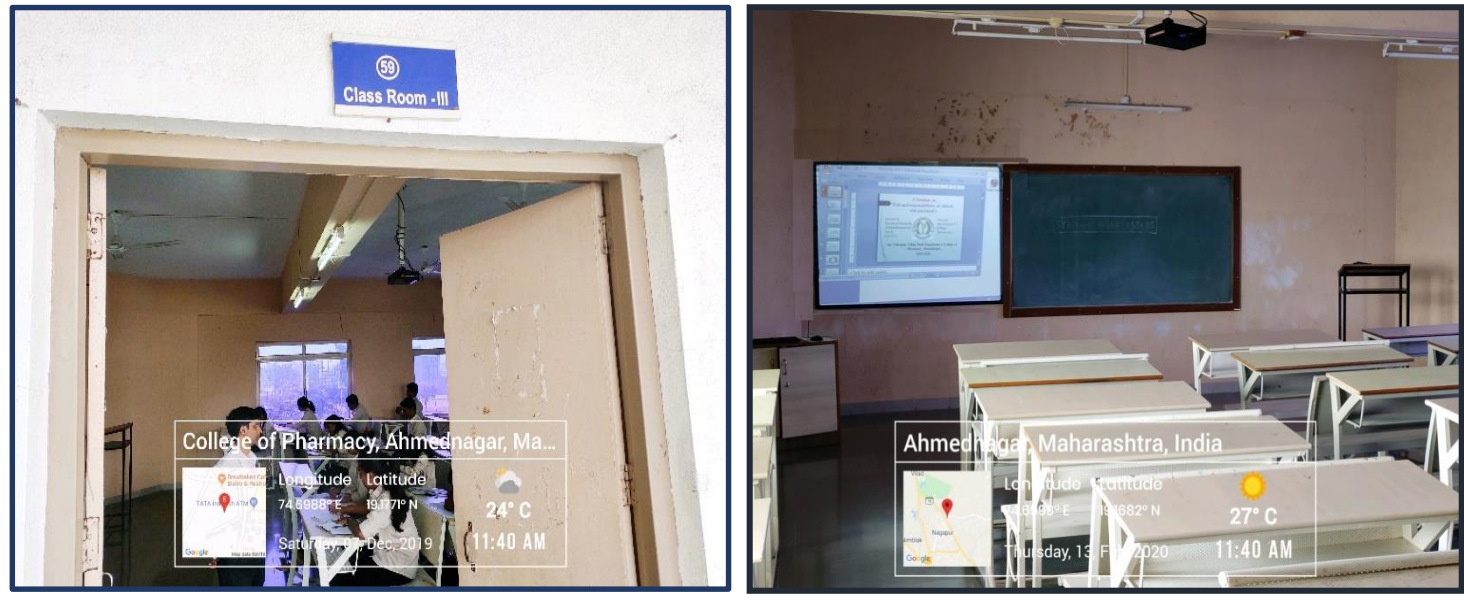

**Class Room – III (Smart Class Room) (Room No – 59)**

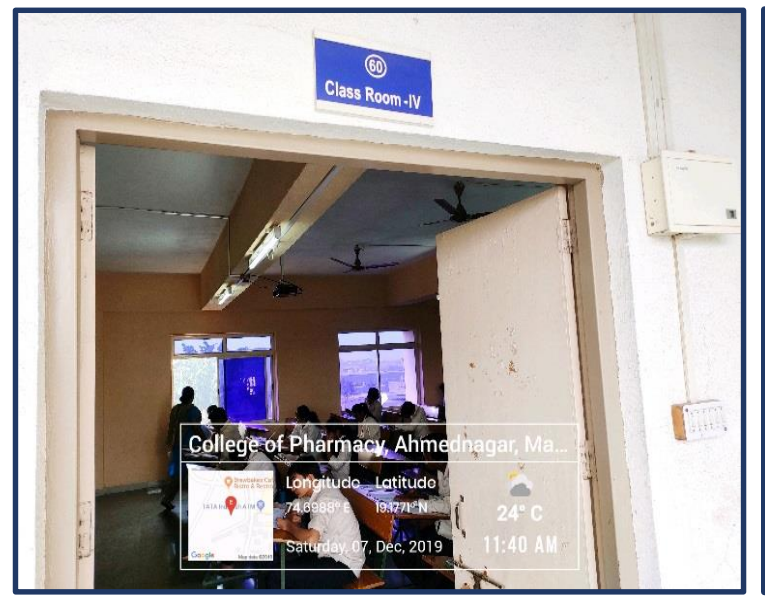

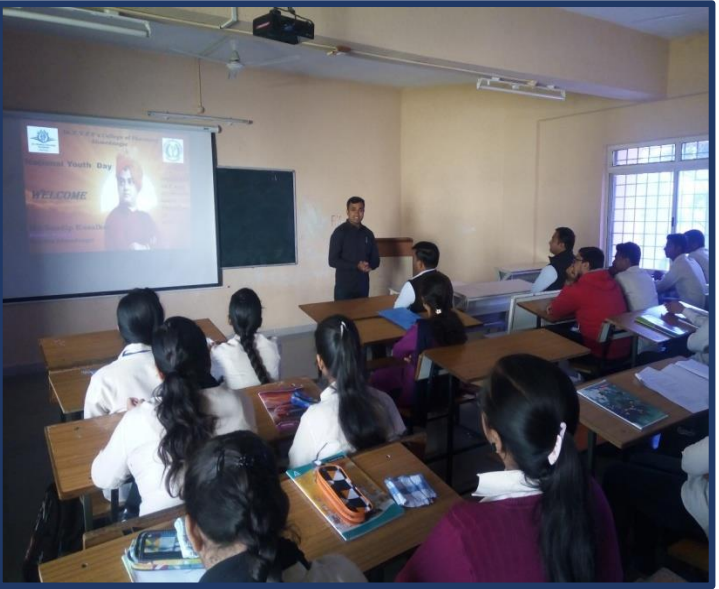

**Class Room – IV (Room No – 60)**

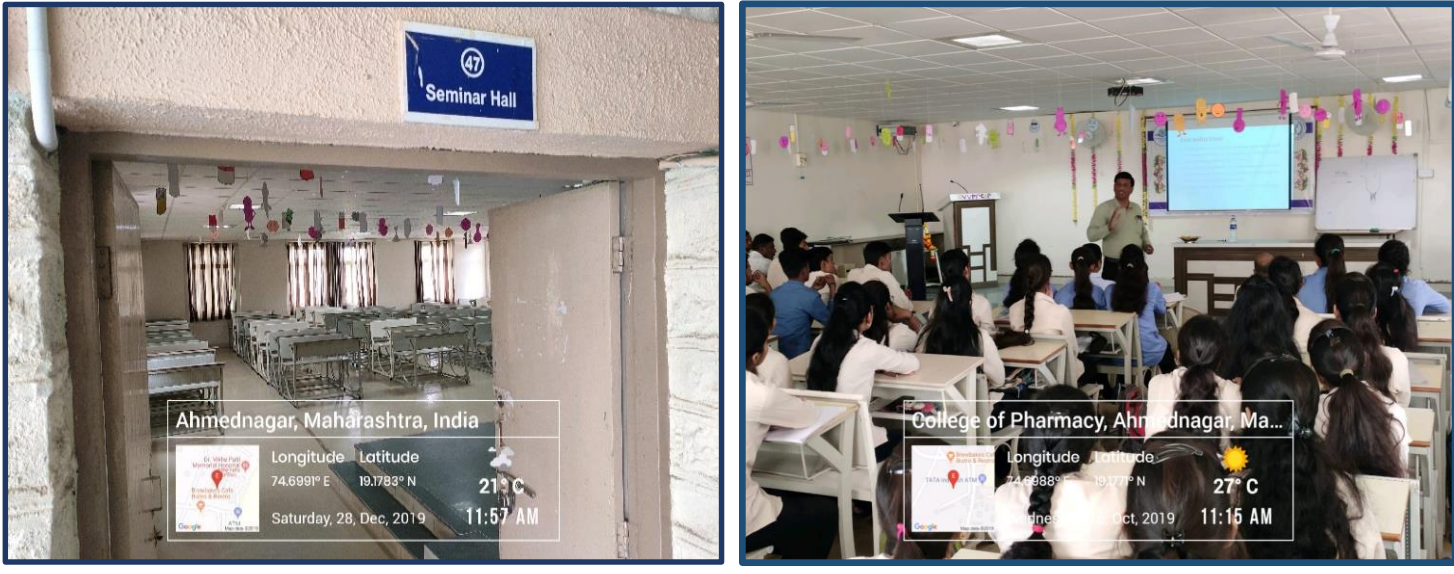

**Seminar Hall (Room No - 47)**

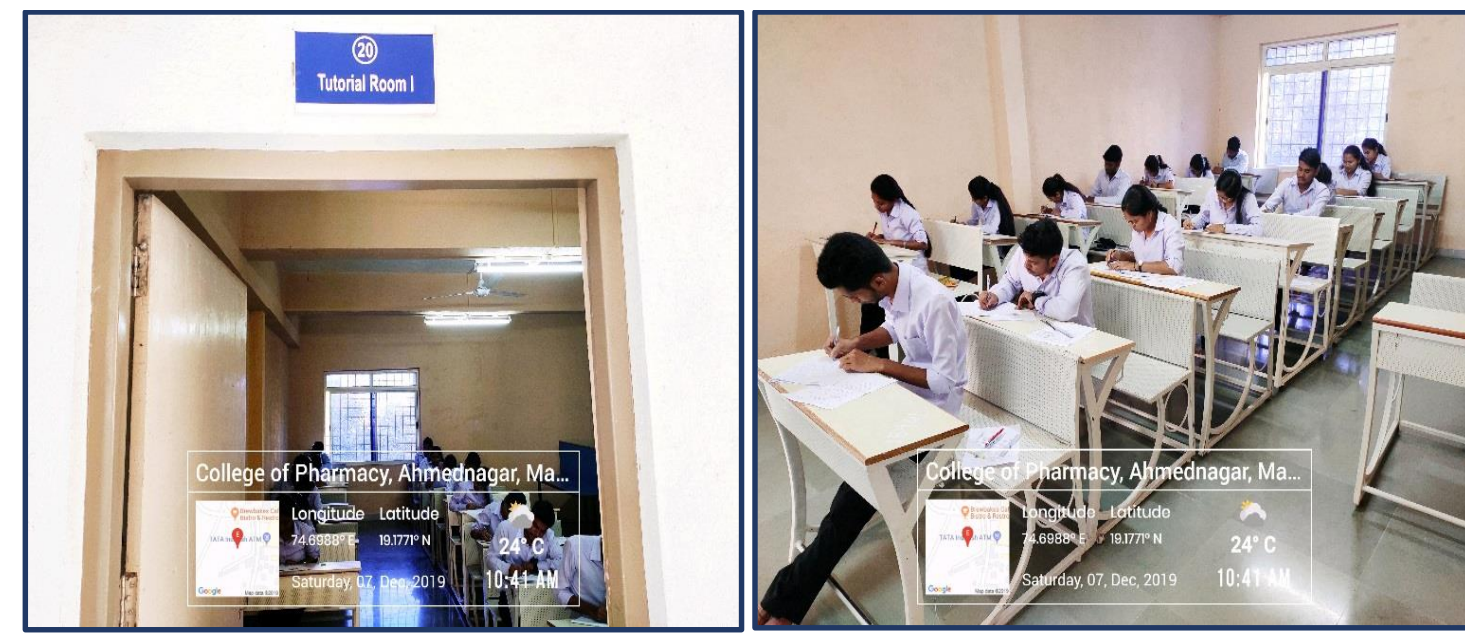

**Tutorial Room –I (Room No - 20)**

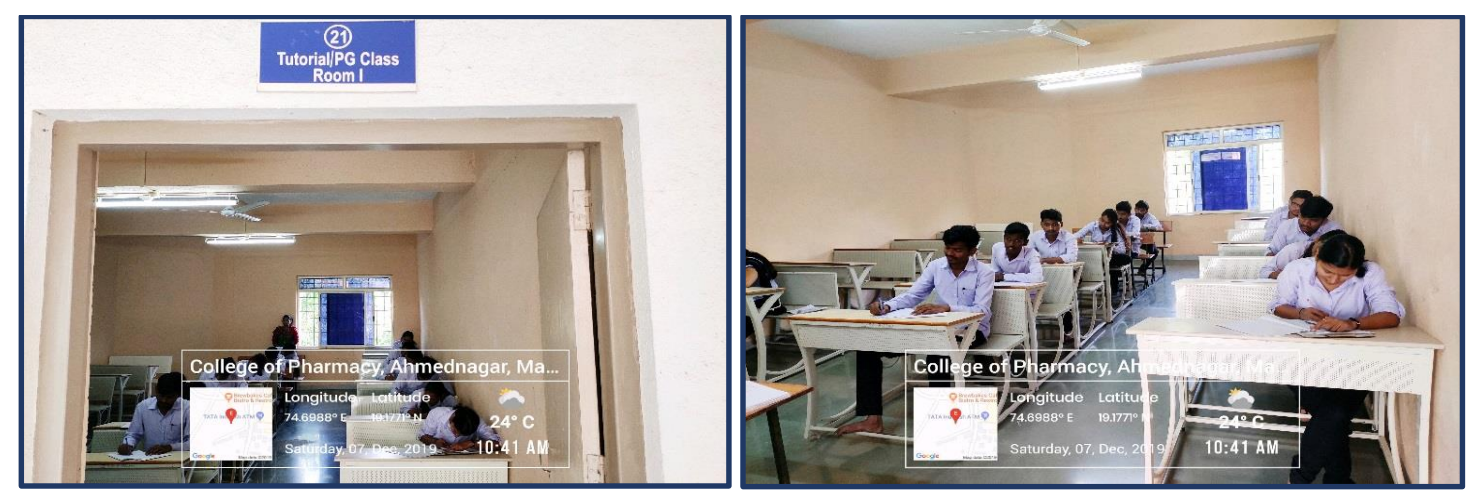

 **Tutorial/ Post Graduate Class Room –I (Room No - 21)**

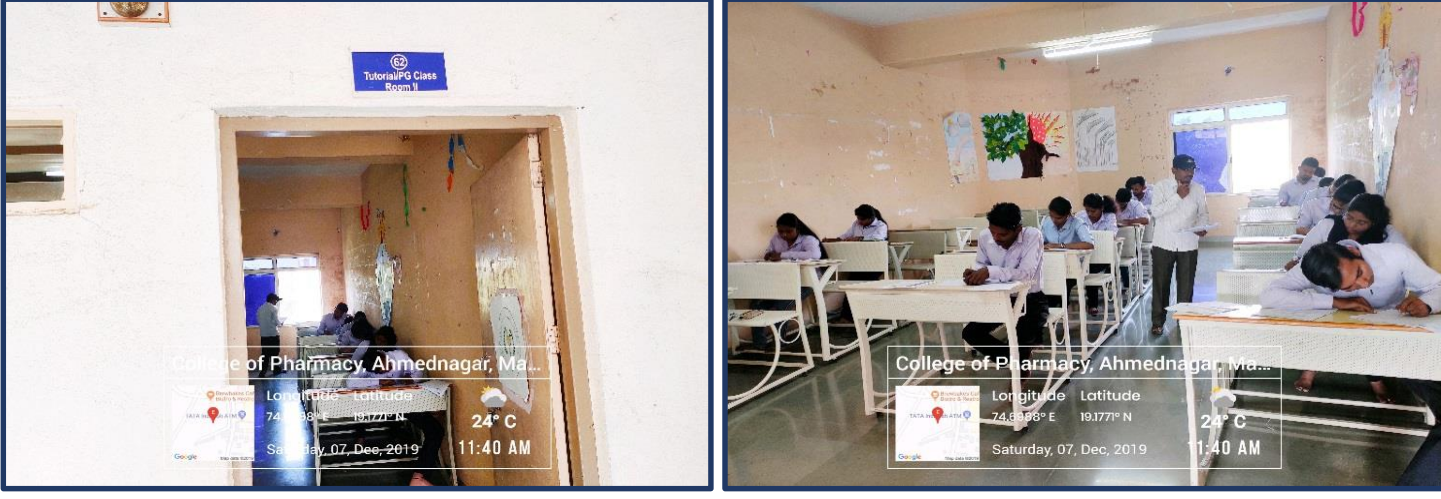

 **Tutorial/ Post Graduate Class Room –II (Room No - 62)**

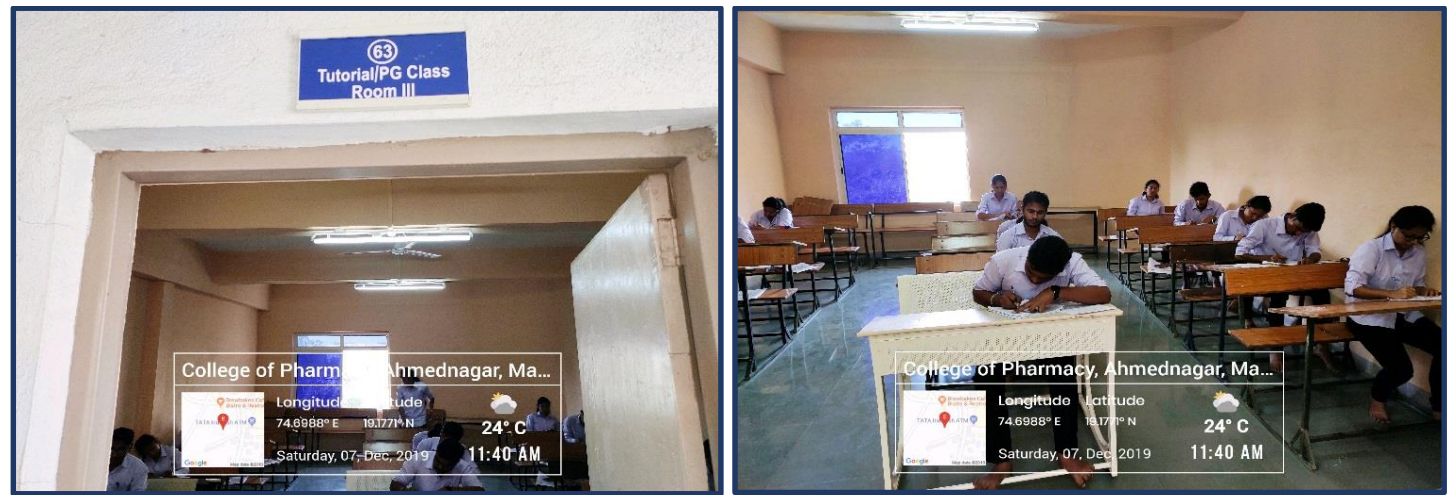

 **Tutorial/ Post Graduate Class Room –III (Room No - 63)**

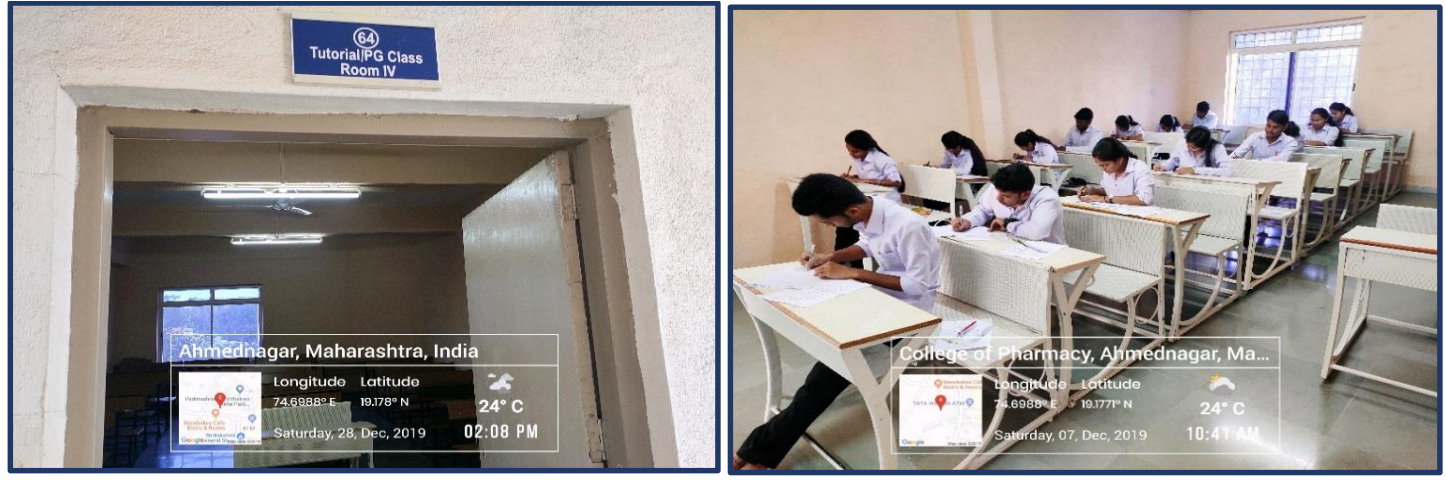

**Tutorial/ Post Graduate Class Room –IV (Room No - 64)**

#### Padmashree Dr. VithalraoVikhePatil Foundation's **COLLEGE OF PHARMACY**

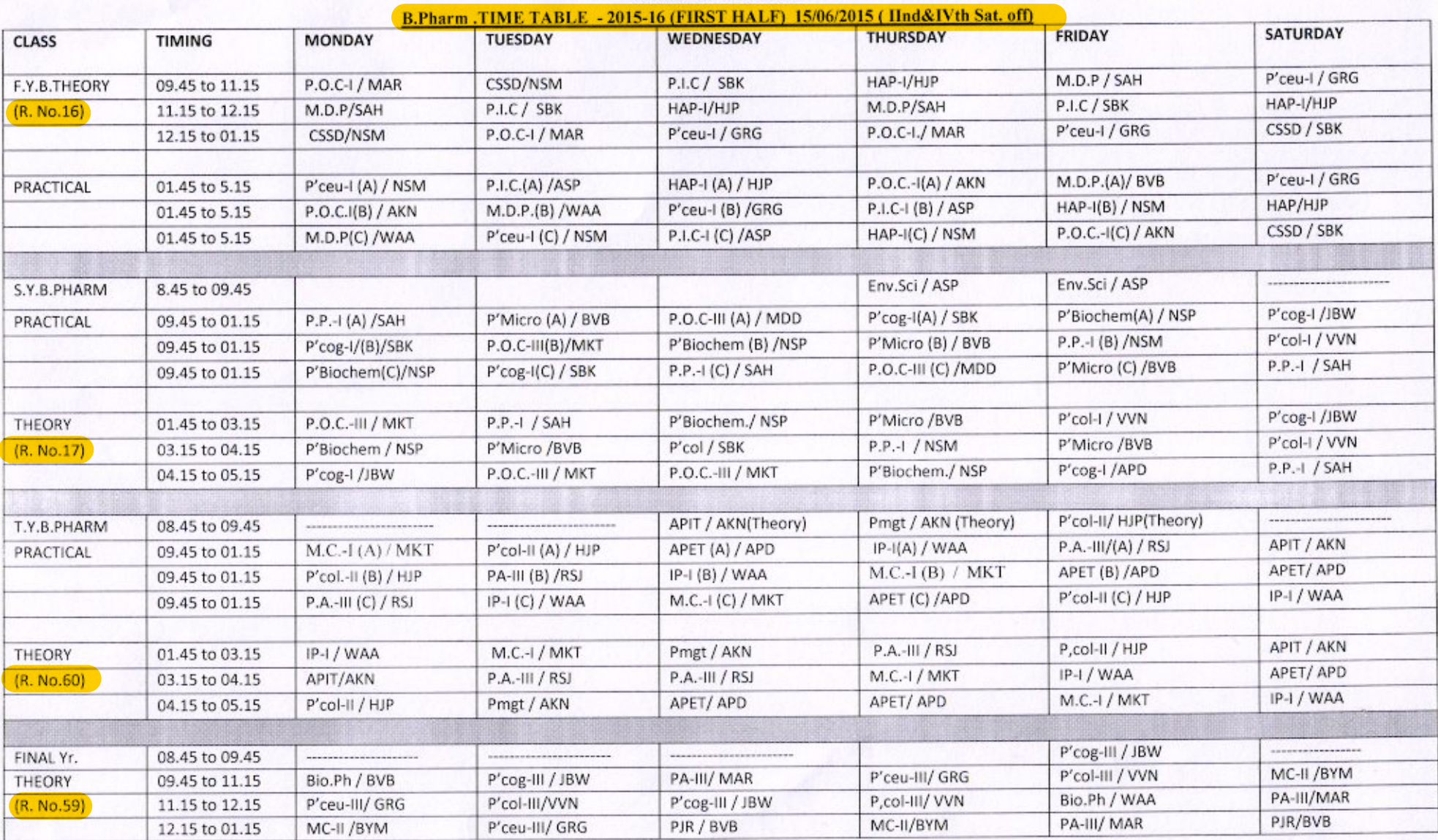

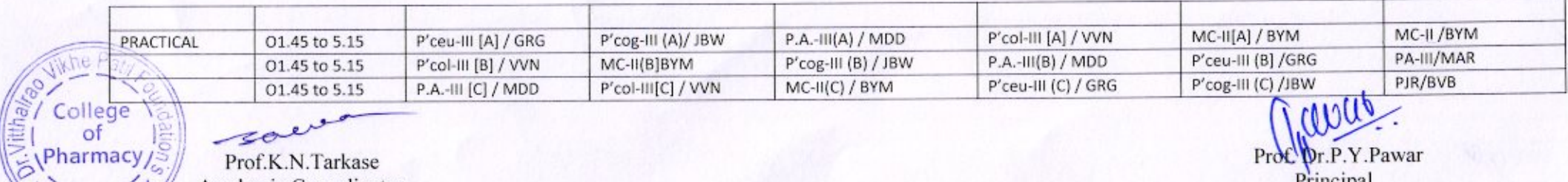

-20 Prof.K.N.Tarkase

Academic Co-ordinator

Proc pr. P. Y. Pawar

Padmashree Dr. VithalraoVikhePatil Foundation's, COLLEGE OF PHARMACY, Viladghat, Ahmednagar<br>M.Pharm Time Table 2015-2016 (FIRST HALF) 01/08/2015 [Note: 2<sup>nd</sup>& 4<sup>th</sup> Saturday off]

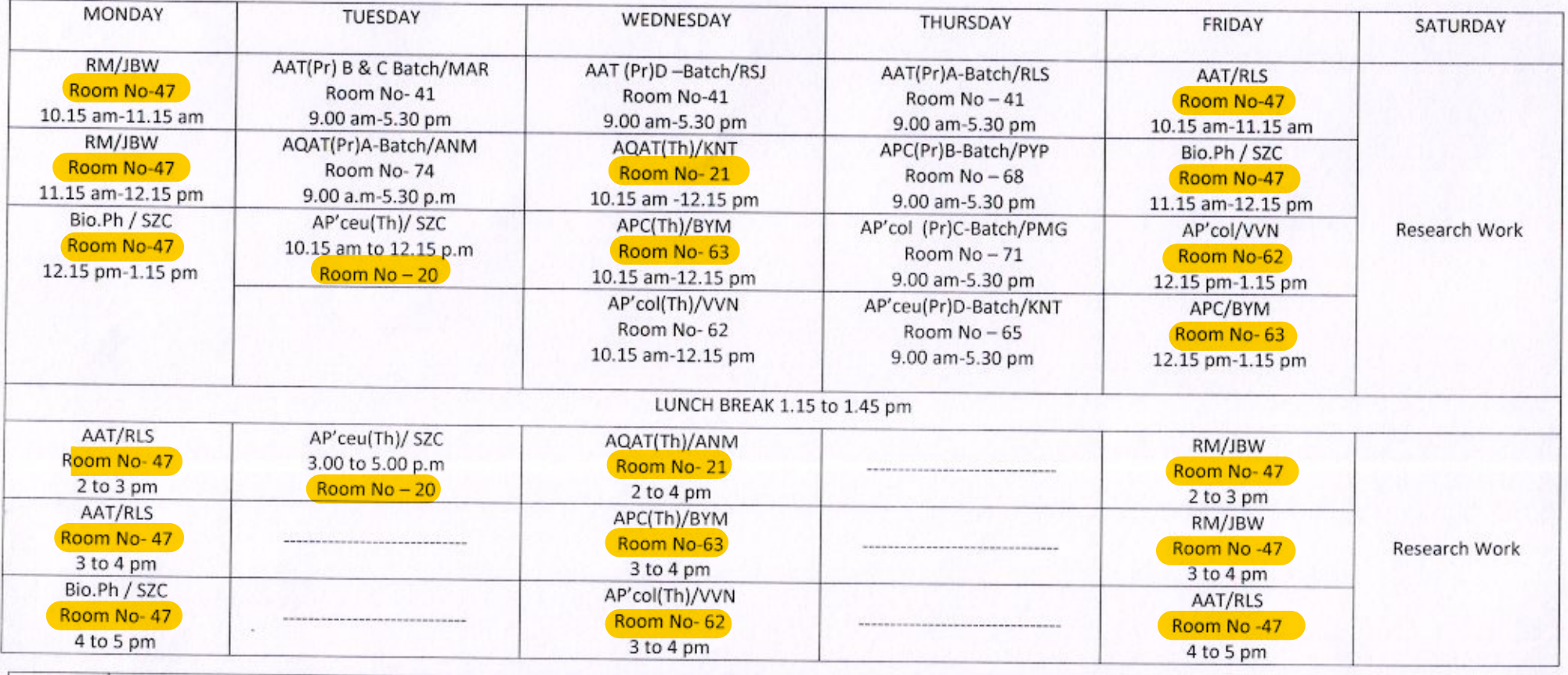

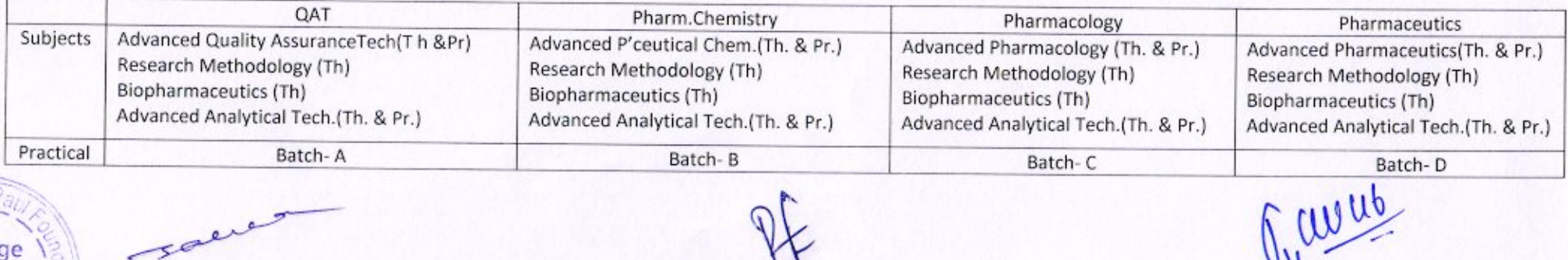

whe College<sup><sup>o</sup></sup> Pharmacy/ edus

سره  $\epsilon$ Prof.K.N.Tarkase

Academic Co-ordinator

Prof.Dr. R.L.Sawant H.O.D (P.G).DEPT.

Prof.Dr.P.Y.Pawar Principal

#### Padmashree Dr. Vithalrao Vikhe Patil Foundation's **COLLEGE OF PHARMACY** B.Pharm. TIME TABLE - 2015-16 (Second Half) 04/01/2016 (IInd&IVth Sat. off)

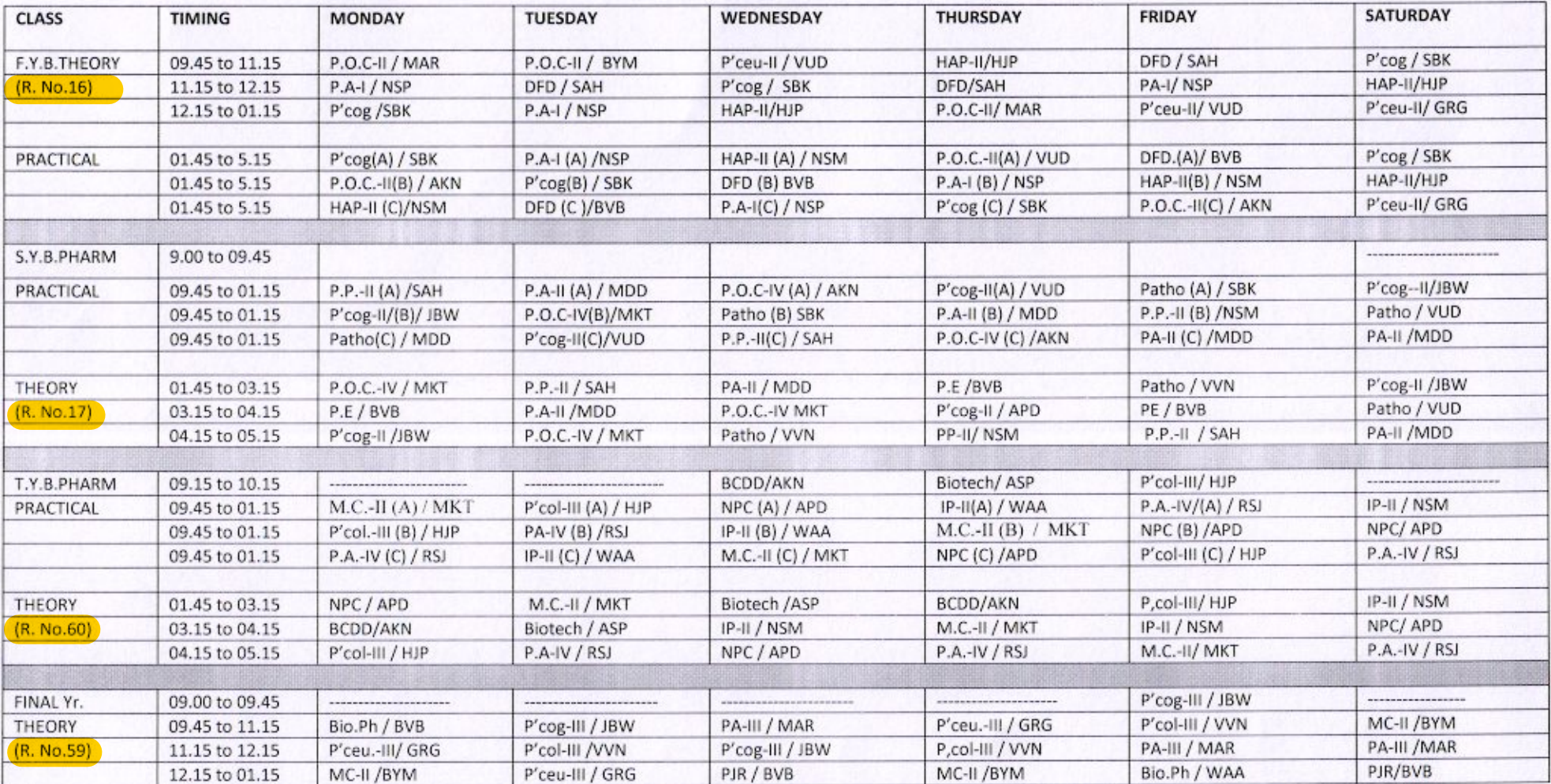

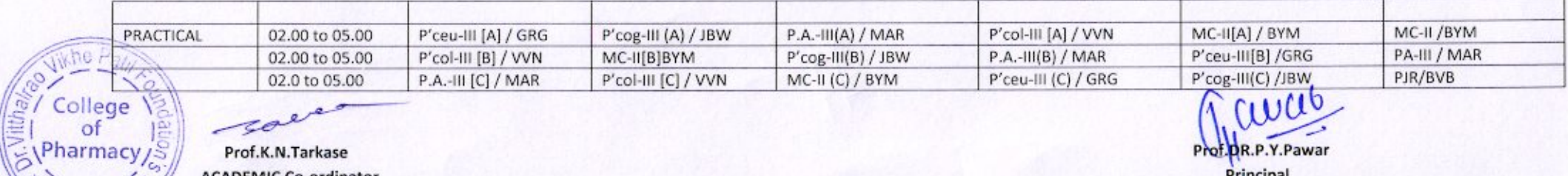

- 40

adna?

Prof.K.N.Tarkase **ACADEMIC Co-ordinator** 

 $0100$ Prof. PR.P.Y.Pawar

## Padmashree Dr. VithalraoVikhePatil Foundation's,

# College of Pharmacy, Viladghat, Ahmednagar<br>M.Pharm. Time Table 2015-2016 (Second Half) 07/01/2016 [Note: 2<sup>nd</sup>& 4<sup>th</sup> Saturday off]

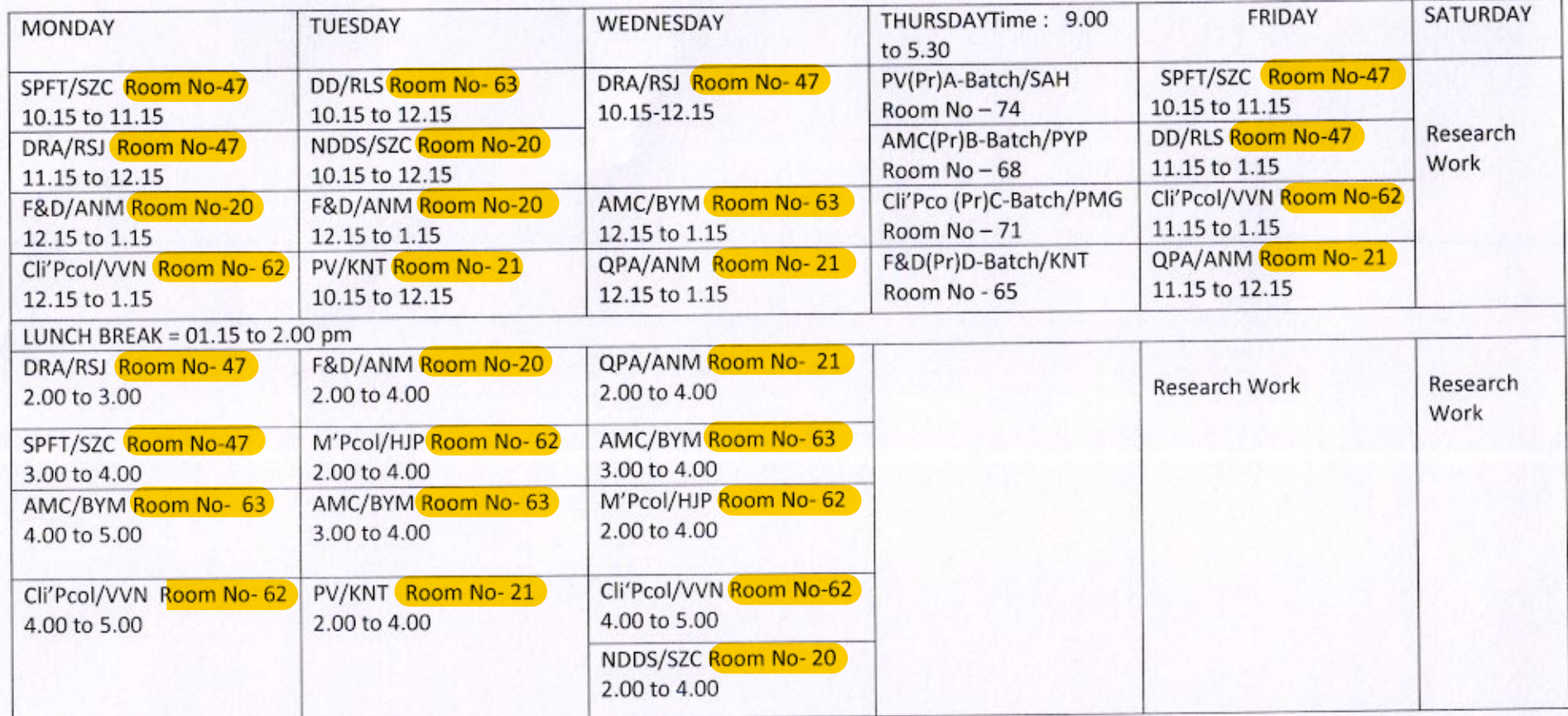

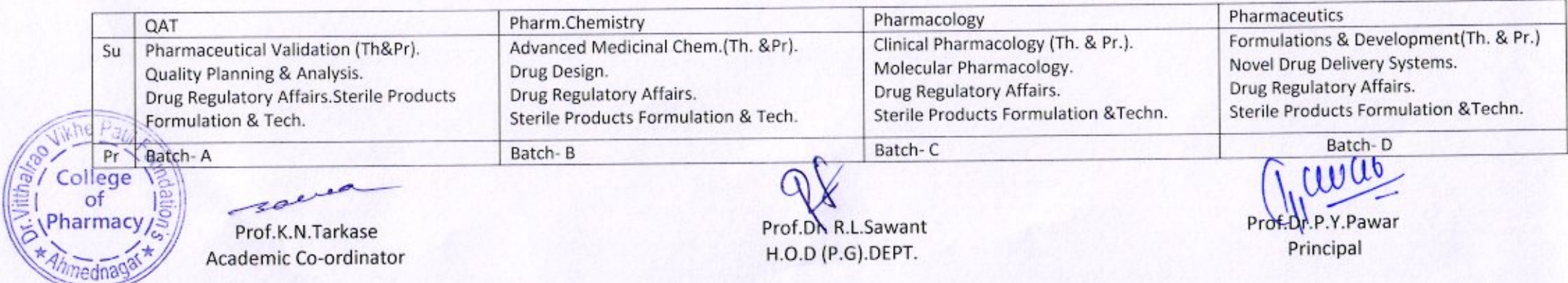

## Padmashree Dr. Vithalrao Vikhe Patil Foundation's **COLLEGE OF PHARMACY** B.Pharm .TIME TABLE - 2016-17 (FIRST HALF) 20/06/2016 (IInd &IVth Sat. off)

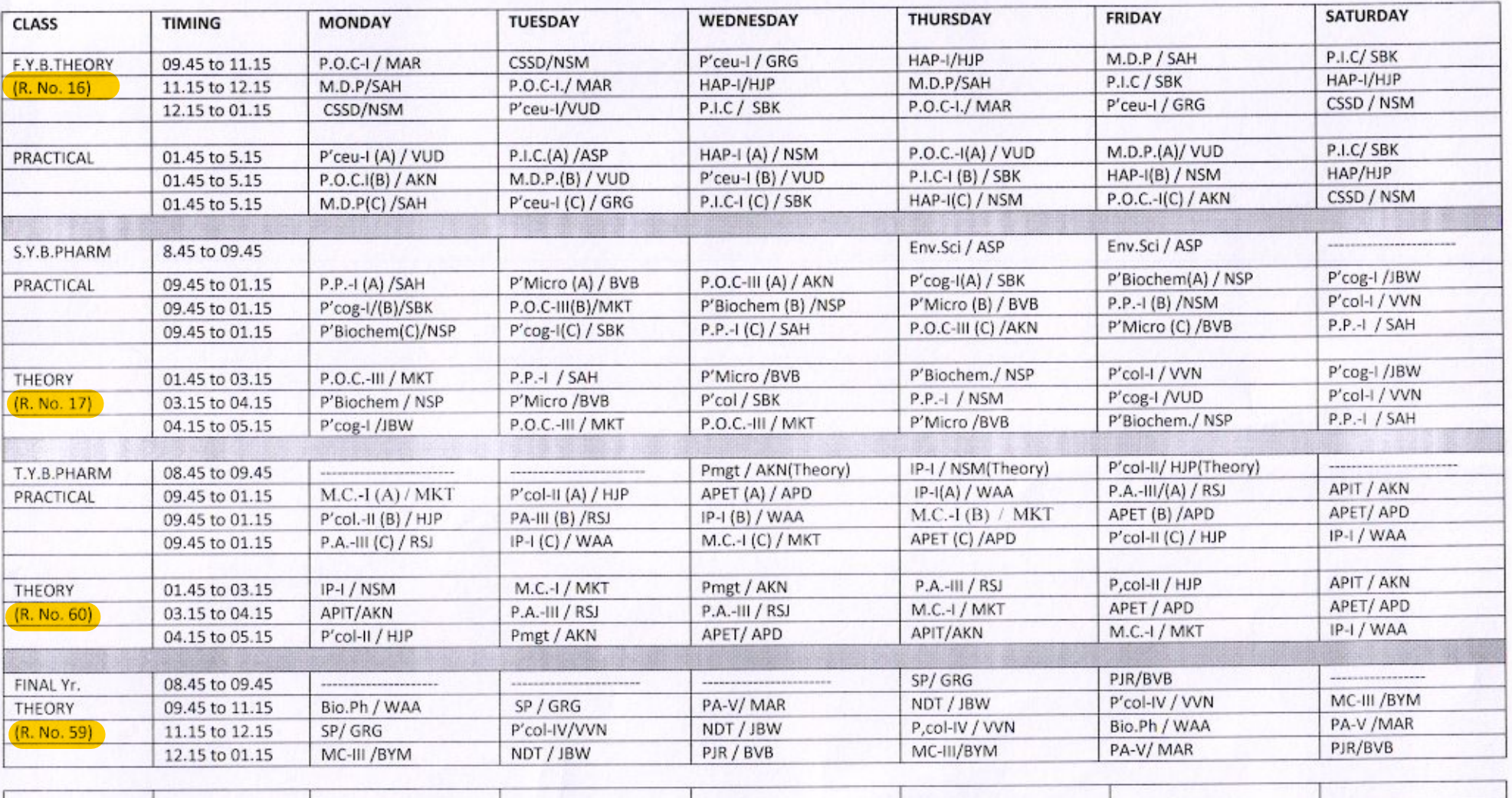

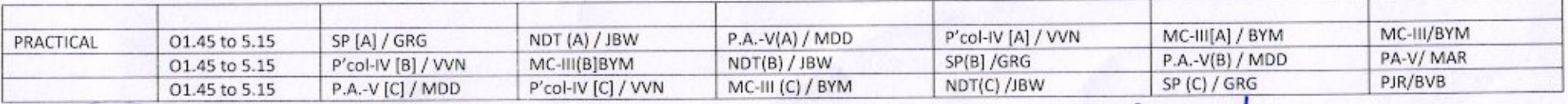

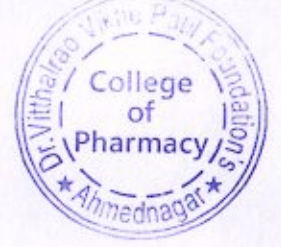

Prof.K.N.Tarkase **Academic Co-ordinator** 

sall

 $d1101$ Prof.Dr.P.Y.Pawar Principal

# Padmashree Dr. VithalraoVikhePatil Foundation's, COLLEGE OF PHARMACY, Viladghat, Ahmednagar<br>M.PharmTime Table 2016-2017 (FIRST HALF) 11/08/2016 [Note: 2<sup>nd</sup>& 4<sup>th</sup> Saturday off]

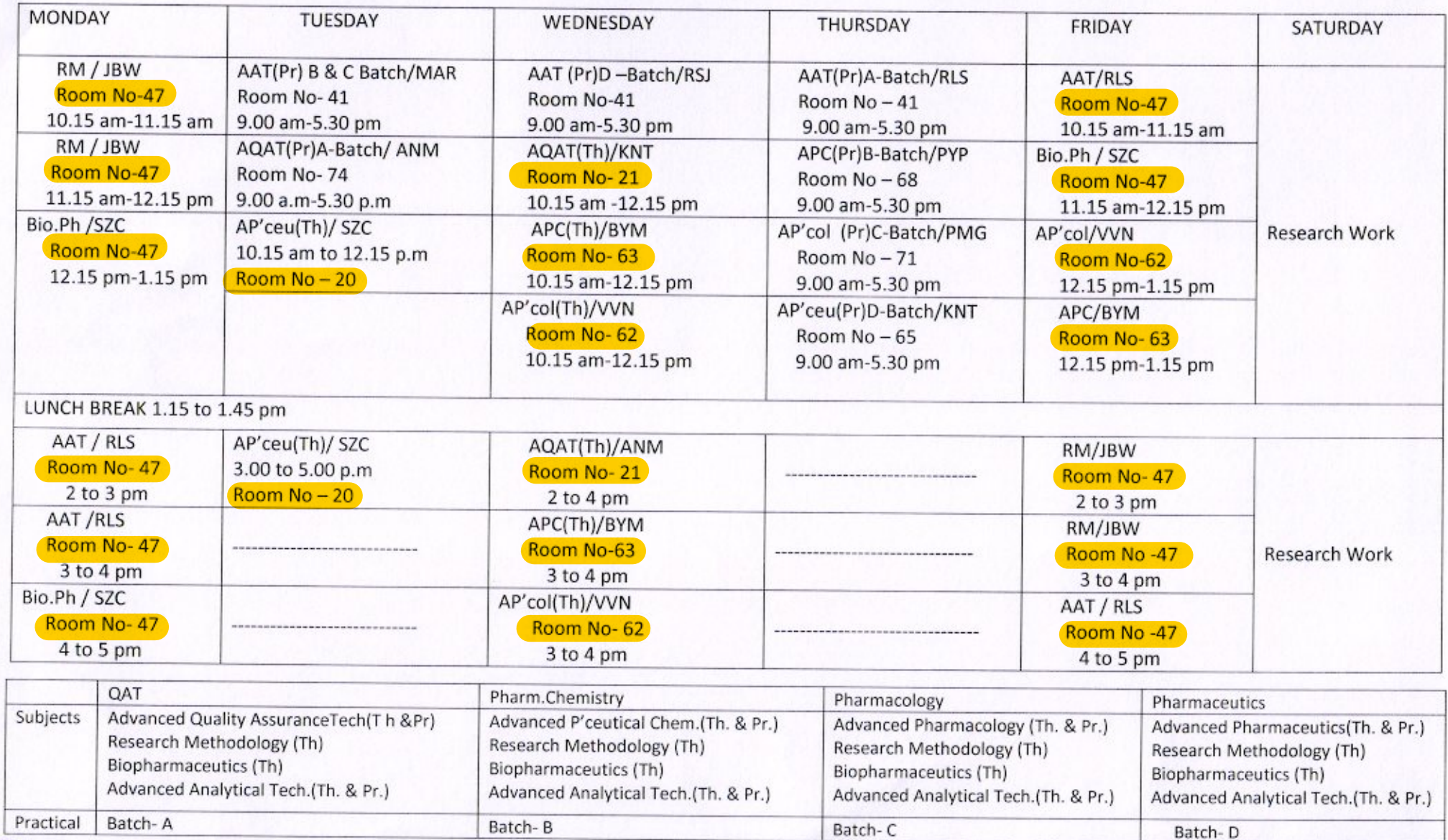

College<sup>)</sup> zo Pharmacy

whe

Prof.K.N.Tarkase Academic Co-ordinator Prof.Dr. R.L.Sawant H.O.D (P.G).DEPT.

walls Prof.Dr.P.Y.Pawar Principal

### Dr. VithalraoVikhePatil Foundation's **COLLEGE OF PHARMACY** B.Pharm .TIME TABLE - 2016-17 (SECOND HALF) 02/01/2017 (  $H^{nd}$ &IV<sup>th</sup> Sat. off) SEM-II ; IV ; VI; VIII.

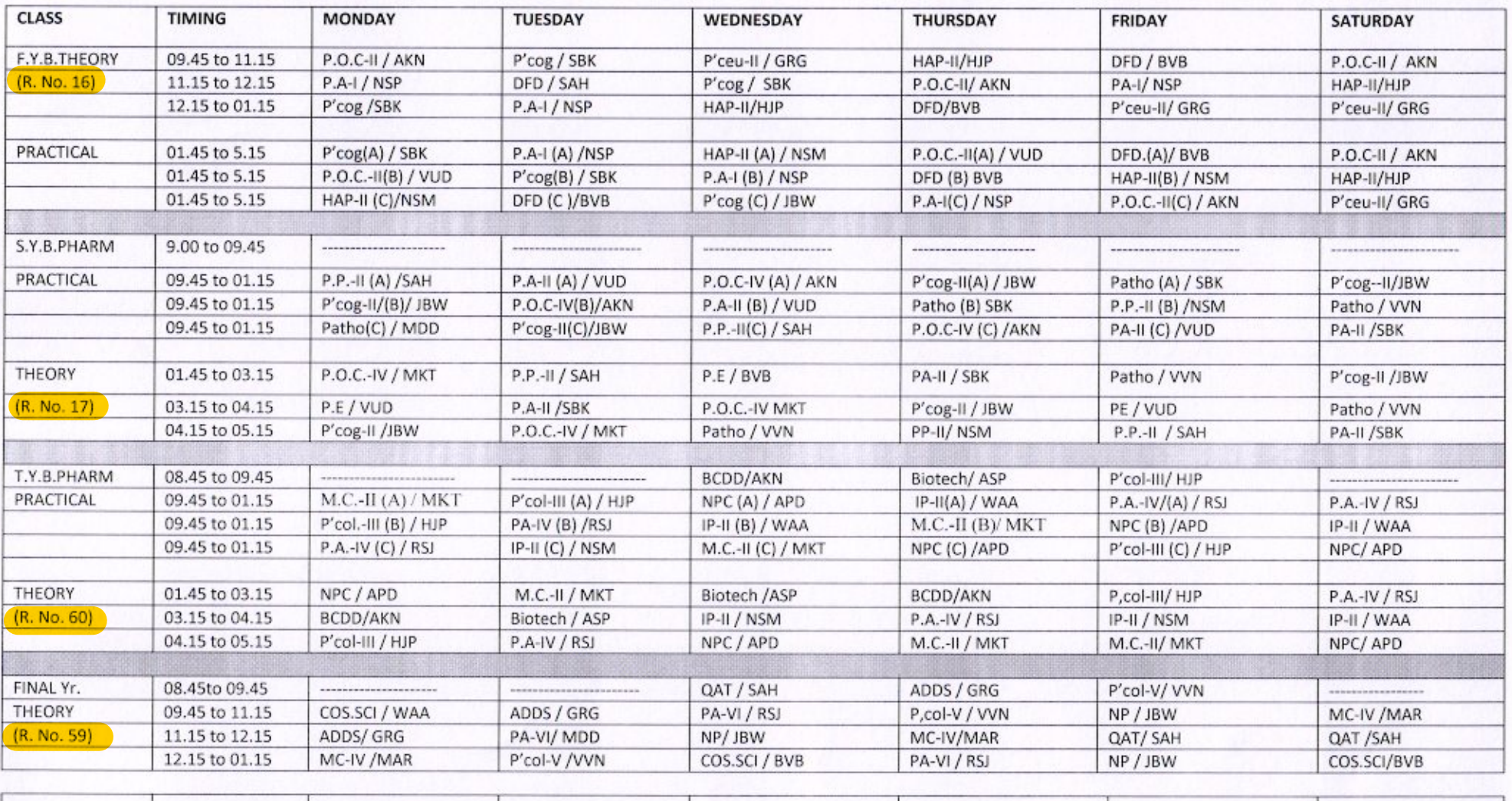

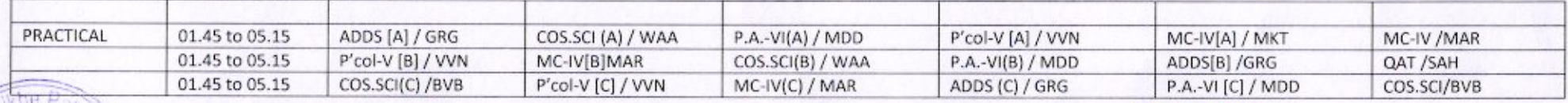

sovia Prof.K.N.Tarkase **Academic Co-ordinator** 

College<sup></sup>

Pharmacy

**Fergula** 

Prof.br.P.Y.Pawar Principal

## Dr. VithalraoVikhePatil Foundation's, College of Pharmacy, Viladghat, Ahmednagar

## M.Pharm Time Table 2016-2017 (Second Half) 02/01/2017 [Note: 2<sup>nd</sup>& 4<sup>th</sup> Saturday off]

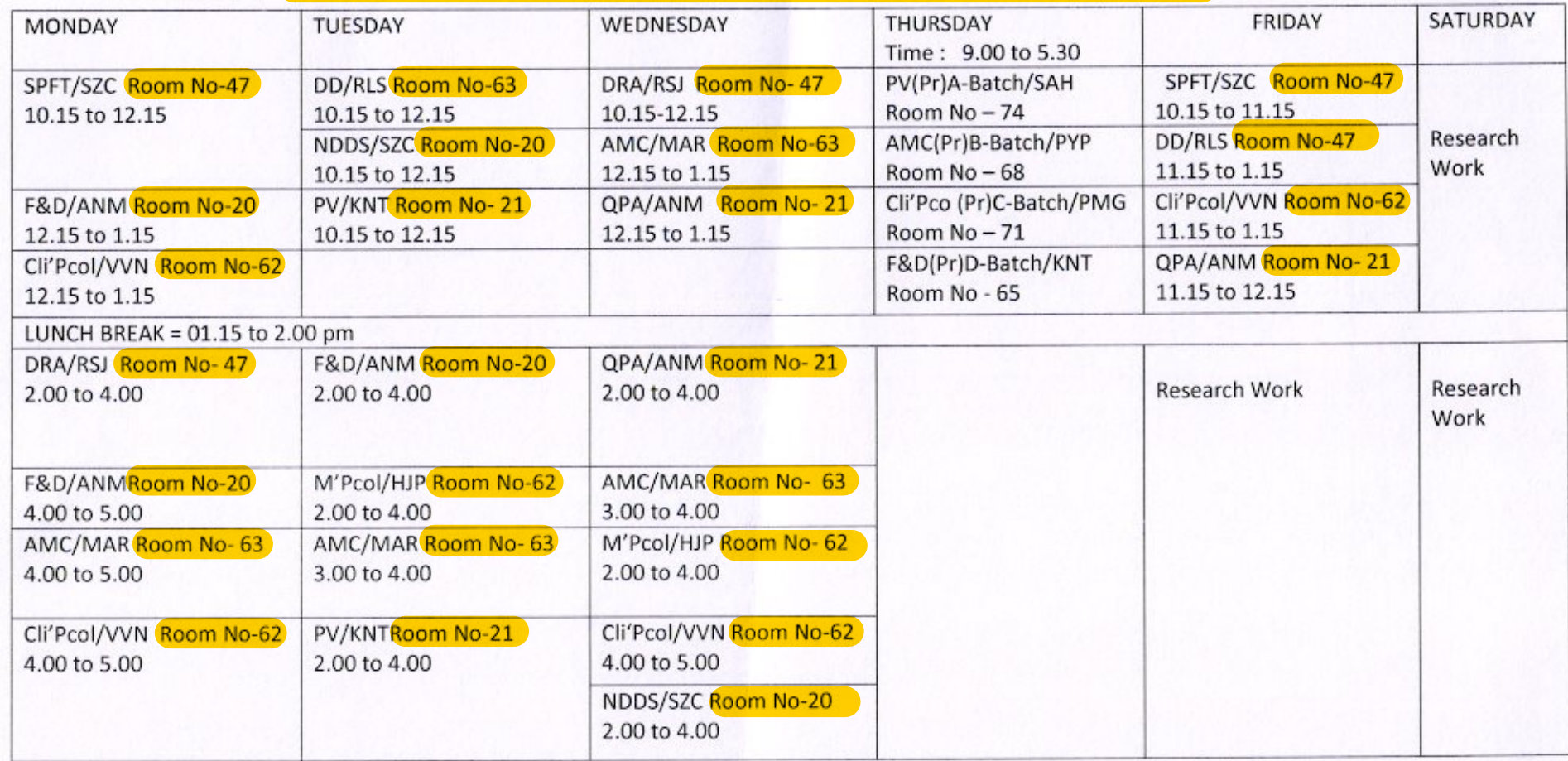

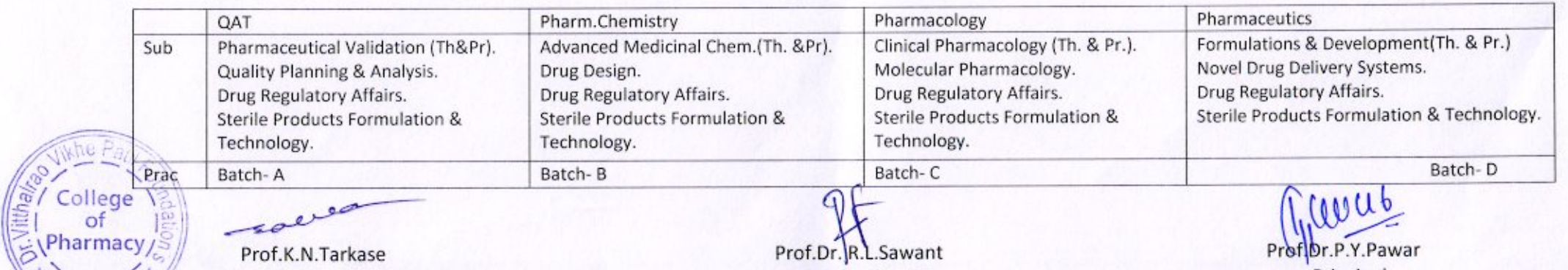

Prof Dr.P.Y.Pawar Principal

Prof.K.N.Tarkase Academic Co-ordinator

Prof.Dr. R.L.Sawant H.O.D (P.G).DEPT.

## Dr. Vithalrao Vikhe Patil Foundation's **COLLEGE OF PHARMACY** B.Pharm. TIME TABLE - 2017-18 (FIRST HALF) 19/06/2017 (IInd & IVth Sat. off)

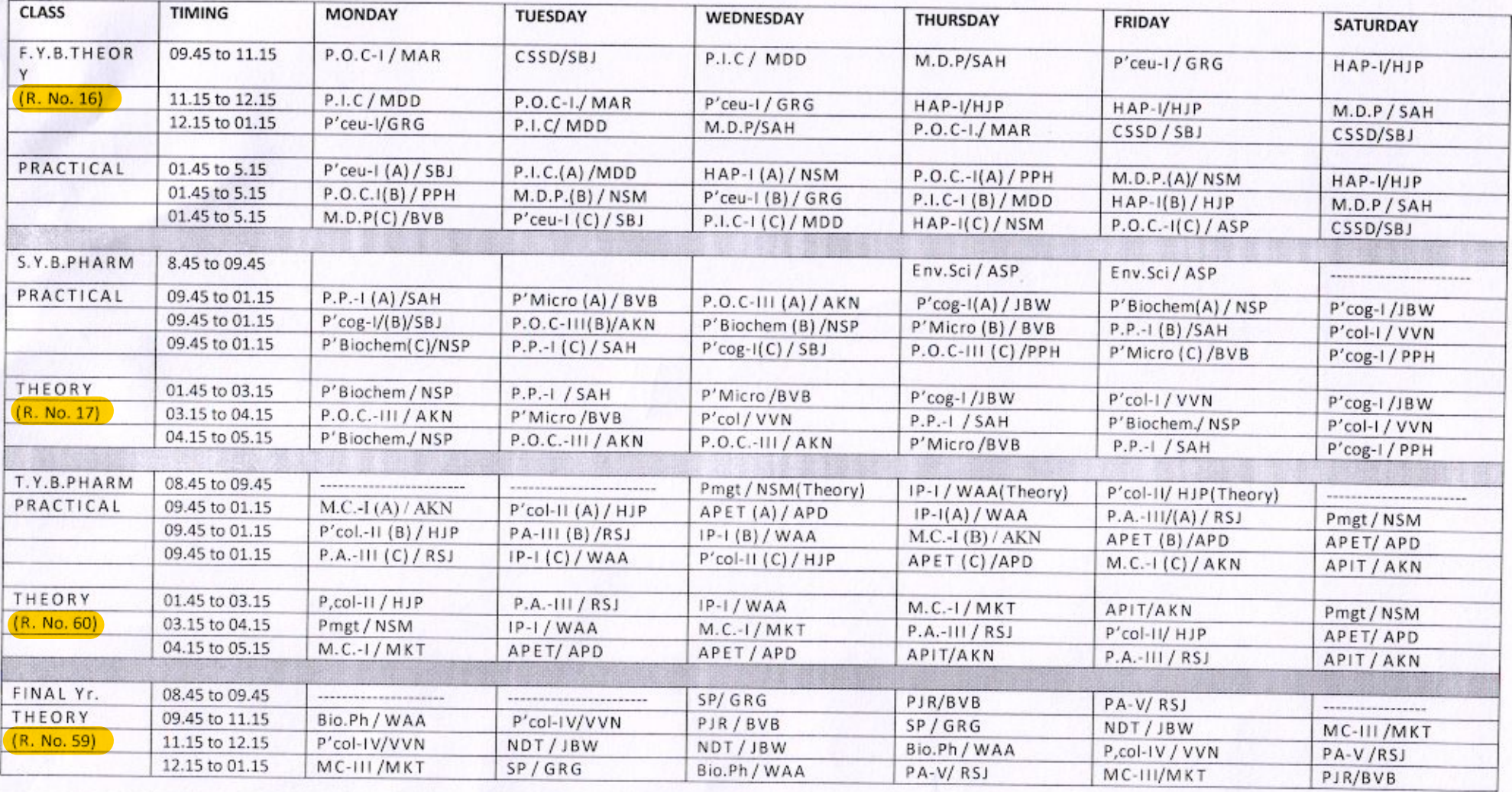

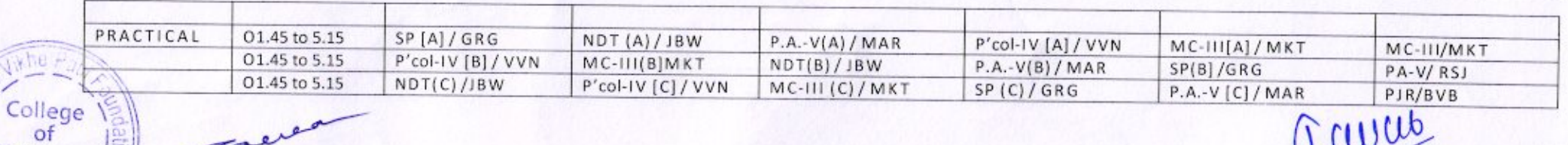

 $50$ Prof.K.N.Tarkase

Pharmacy,

7edna

Academic Co-ordinator

 $40111$ ProChr.P.Y.Pawar Principal

Dr. VithalraoVikhePatil Foundation's, COLLEGE OF PHARMACY, Viladghat, Ahmednagar<br>M.Pharm Time Table 2017-2018 (FIRST HALF) 21/08/2017 [Note: 2<sup>nd</sup>& 4<sup>th</sup> Saturday off]

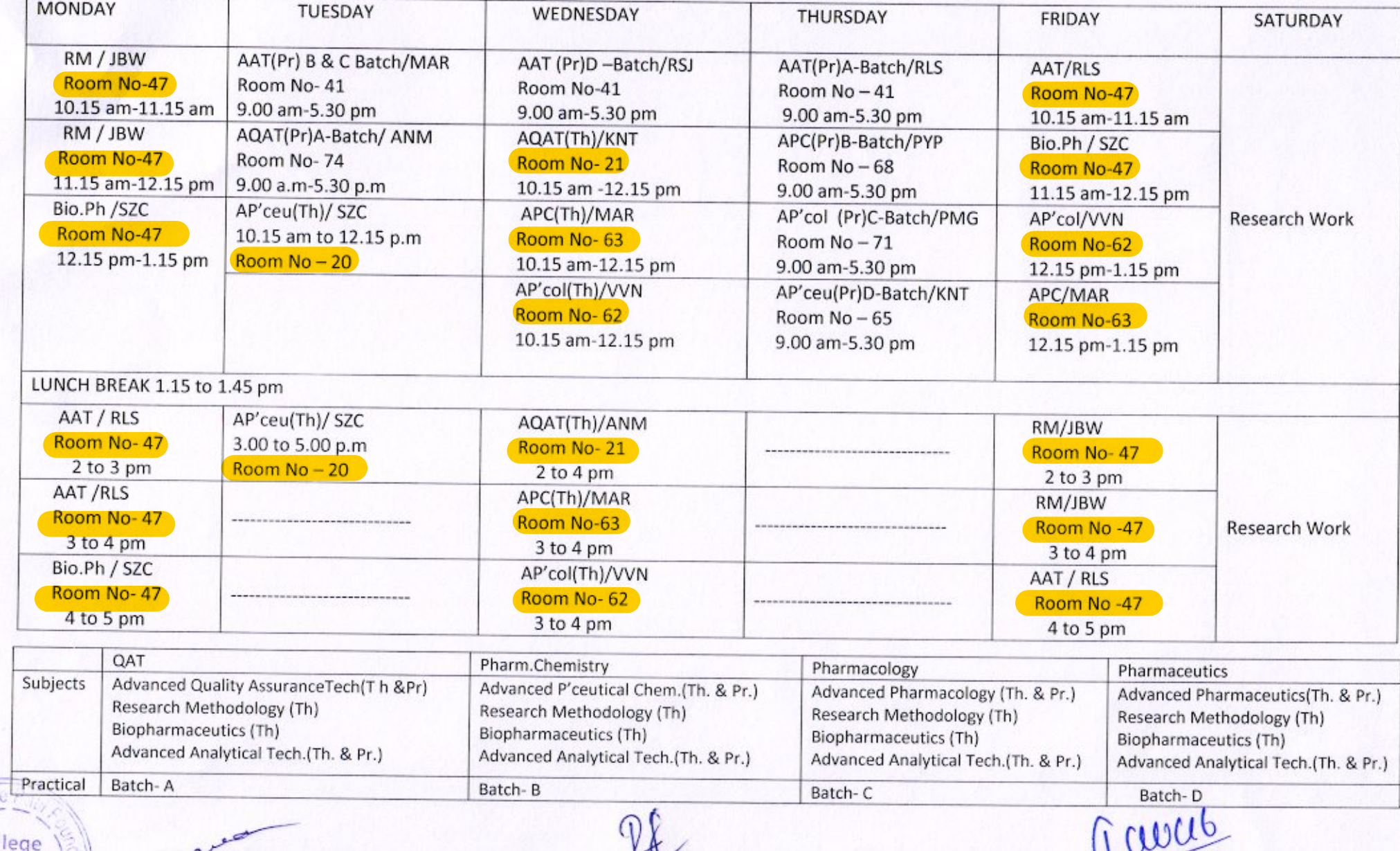

sae Prof.K.N.Tarkase Academic Co-ordinator

College

Pharmacy,

Prof.br. R.L.Sawant H.O.D (P.G).DEPT.

Prof.Dr.P.Y.Pawar Principal

#### Dr. Vithalrao Vikhe Patil Foundation's **COLLEGE OF PHARMACY** B.Pharm. TIME TABLE - 2017-18 (SECOND HALF) 01/01/2018 (  $\Pi^{nd}$ & IV<sup>th</sup> Sat. off) SEM-II ; IV ; VI; VIII.

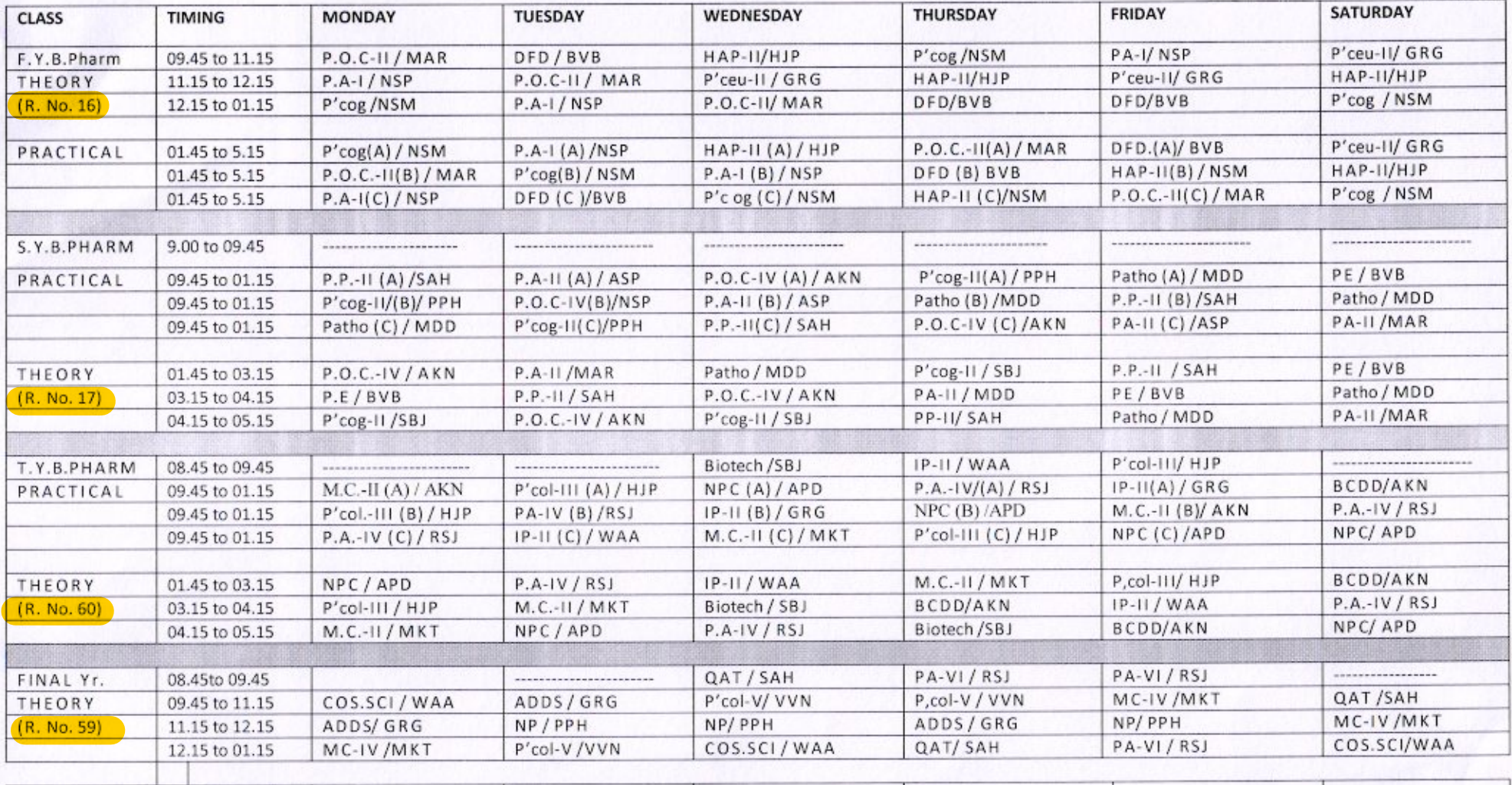

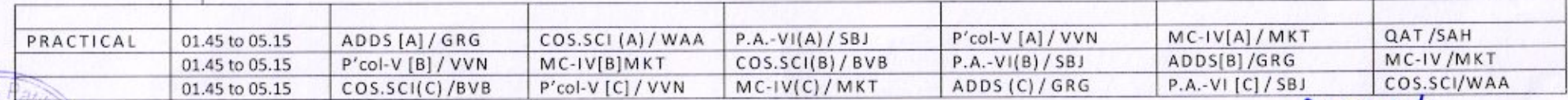

saves Prof.K.N.Tarkase Academic Co-ordinator

 $d11111$ Prof. th.P.Y.Pawar Principal

# Dr. Vithalrao Vikhe Patil Foundation's,

College of Pharmacy, Viladghat, Ahmednagar

M.Pharm Time Table 2017-2018 (SECOND HALF) 08/01/2018 [Note: 1<sup>st</sup>& 3<sup>rd</sup> Saturday off]

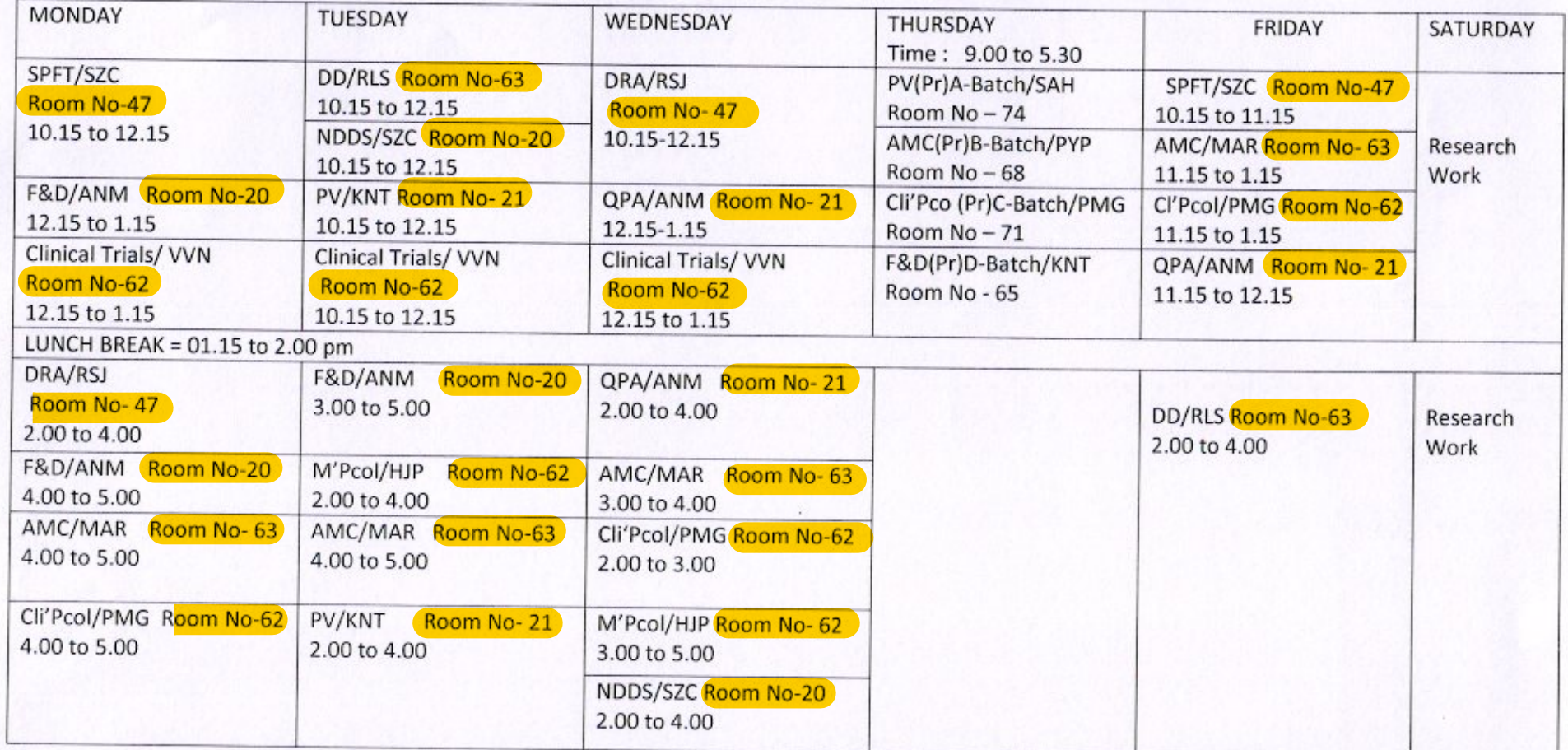

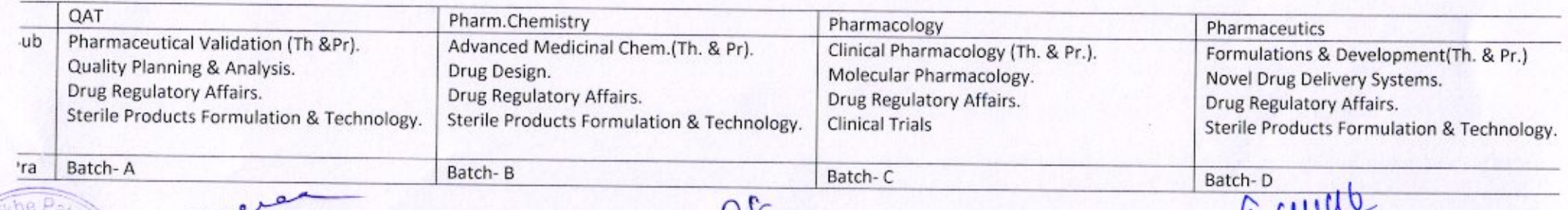

 $\sim$ Prof.K.N.Tarkase Academic Co-ordinator

College<sup>1</sup>

Pharmacy

Prof.Dri R.L.Sawant H.O.D (P.G).DEPT.

سيتنسل Prof.OrlP.Y.Pawar Principal

## Dr. Vithalrao Vikhe Patil Foundation's **COLLEGE OF PHARMACY** B.Pharm TIME TABLE - 2018-19 (FIRST HALF) 11/06/2018 (F<sup>t</sup> & III<sup>rd</sup> Sat. off)

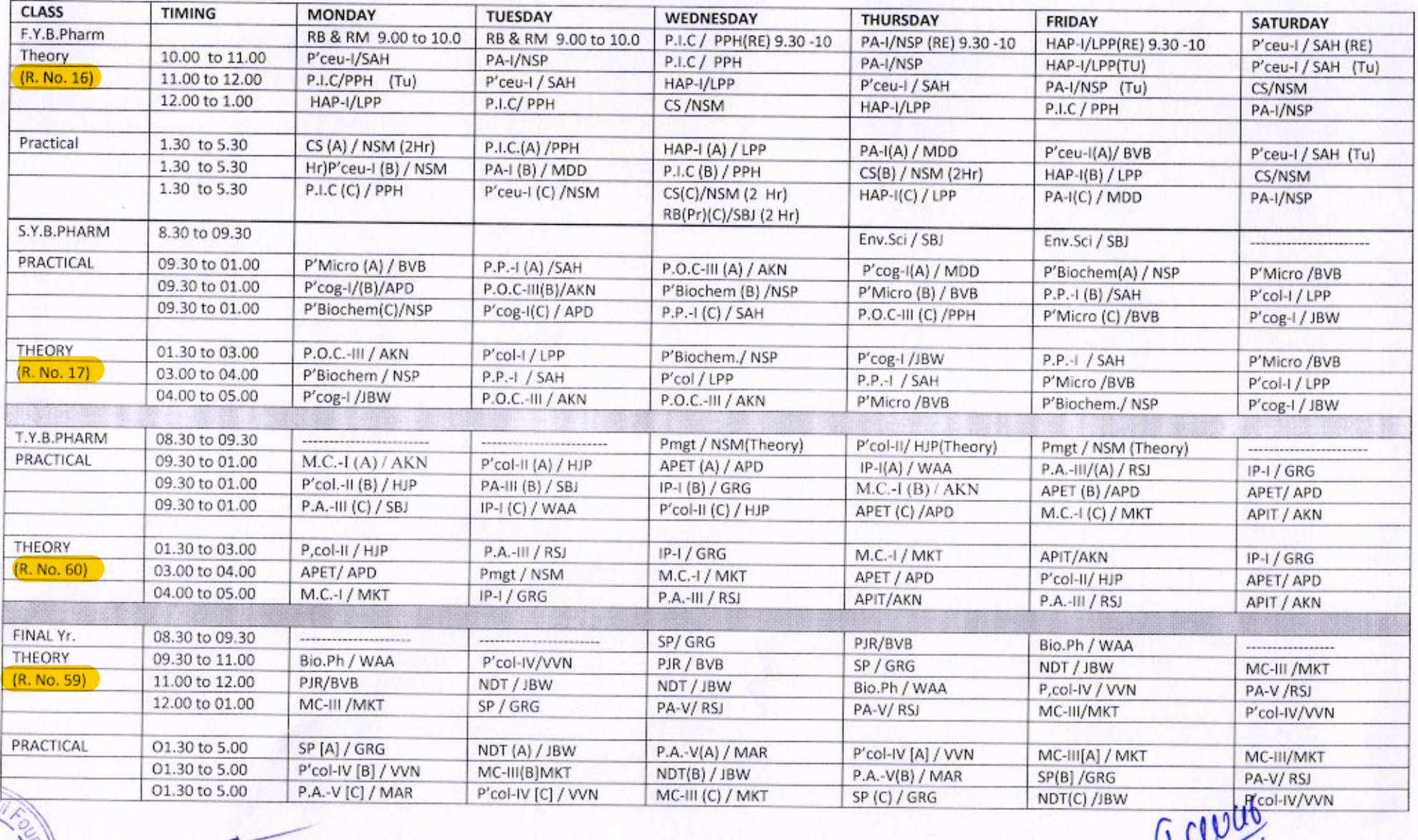

saved Prof.K.N.Tarkase

 $\gamma$  College  $\gamma$ 

Academic Co-ordinator

Prof. Dr.P.Y.Pawar Principal

Dr. VithalraoVikhePatil Foundation's, COLLEGE OF PHARMACY, Viladghat, Ahmednagar M.Pharm Time Table 2018-2019 (FIRST HALF) 20/08/2018 [Note: Ist &III"<sup>d</sup> Sat. off]

| <b>MONDAY</b>                                  | TUESDAY                                                           | WEDNESDAY                                               | THURSDAY 10.00-5.00                           | FRIDAY                                                              | SATURDAY                                 |
|------------------------------------------------|-------------------------------------------------------------------|---------------------------------------------------------|-----------------------------------------------|---------------------------------------------------------------------|------------------------------------------|
| MPAT/RLS<br>Room No-47<br>10.00 to 11.00       | PC-Pr-I B Batch / PYP<br>Room No-41<br>10.00-5.00                 | P'ceutics Pr-I-A-Batch /SZC<br>Room No-41<br>10.00-5.00 | PQA-Pr-I D-Batch /ANM<br>Room No-41           | P'col-Pr-I C Batch/PMG<br>Room No-41<br>10.00-5.00                  | MPAT/RLS<br>Room No-47<br>10.00 to 12.00 |
| DDS/SZC<br>$11 - 12$                           | PQA-Pr-I D-Batch/ ANM<br>Room No-74                               | PDTT / KNT<br>$10-12$<br>QCQA / ANM<br>$12 - 1$         | PC-Pr-I(Pr)B-Batch/RLS<br>Room No-68          | RA/WAA<br>$12 - 1$                                                  | AMC/MAR<br>$12 - 1$                      |
| CNP/JBW<br>$11 - 1$                            | DDS/SZC<br>$10 - 11$<br>MP/WAA<br>$11 - 12$<br>RA/WAA<br>$12 - 1$ | AOC-I/MAR<br>$10 - 12$                                  | P'cology-Pr-I C-Batch/RSJ<br>Room No-71       | AMC/MAR<br>$11 - 12$<br>CNP/JBW<br>$12 - 1$                         | Seminars /<br>Assignment                 |
| PDTT/KNT<br>$12 - 1$<br>AP'col/HJP<br>$12 - 1$ | PTSM/HJP<br>$11 - 12$<br>CMP/VVN<br>$12 - 1$                      | CMP/VVN<br>$10 - 12$<br>PTSM/HJP<br>$12 - 1$            | P'ceutics Pr-I-A-Batch /KNT<br>Room $No - 65$ | QMS / KNT<br>$11 - 12$<br>PDTT/KNT<br>$12 - 1$                      |                                          |
| LUNCH BREAK 1.00 to 1.30 pm                    |                                                                   |                                                         |                                               |                                                                     |                                          |
| MPAT/RLS<br>Room No-47 2 to 3                  | RA/WAA<br>$2 - 3$<br>DDS/SZC<br>$3 - 4$<br>MP/WAA 4-5             | QCQA/SAH<br>$2 - 4$<br>QMS / KNT<br>$4 - 5$             |                                               | DDS/SZC 2-3<br>RA/WAA<br>$3 - 5$                                    | MPAT/RLS<br>Room No-47                   |
| MP/WAA<br>$3 - 5$                              |                                                                   |                                                         |                                               | AMC/MAR<br>$2 - 3$                                                  | $2$ to $4$<br>Seminars /                 |
| AOC-I/MAR<br>$3 - 5$                           | AP'col/HJP<br>$2 - 3$                                             | CMP/VVN<br>$2 - 3$<br>AP'col /HJP<br>$3 - 5$            |                                               | $3 - 4$<br>CNP/JBW<br>$4 - 5$<br>AMC/MAR                            | Assignment                               |
| PTSM/VVN<br>$3 - 5$                            |                                                                   |                                                         |                                               |                                                                     |                                          |
|                                                | -------------------------------                                   |                                                         |                                               | QMS / KNT<br>$2 - 3$<br>QCQA / ANM<br>$3 - 4$<br>OMS/KNT<br>$4 - 5$ |                                          |

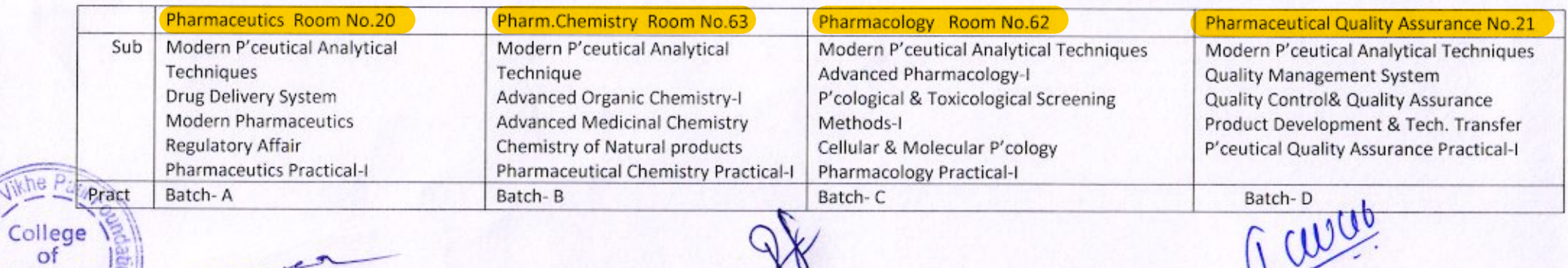

 $50$ 

Pharmacy/

Prof.K.N.Tarkase Academic Co-ordinator

Prof.Dr. R.L.Sawant H.O.D (P.G).DEPT.

Prof.br.P.Y.Pawar Principal

#### Dr. Vithalrao Vikhe Patil Foundation's **COLLEGE OF PHARMACY** B.Pharm. TIME TABLE - 2018-19 (SECOND HALF) 31/12/2018 1<sup>st</sup> & HI<sup>rd</sup> Sat. off) SEM-II ; IV ; VI; VIII.

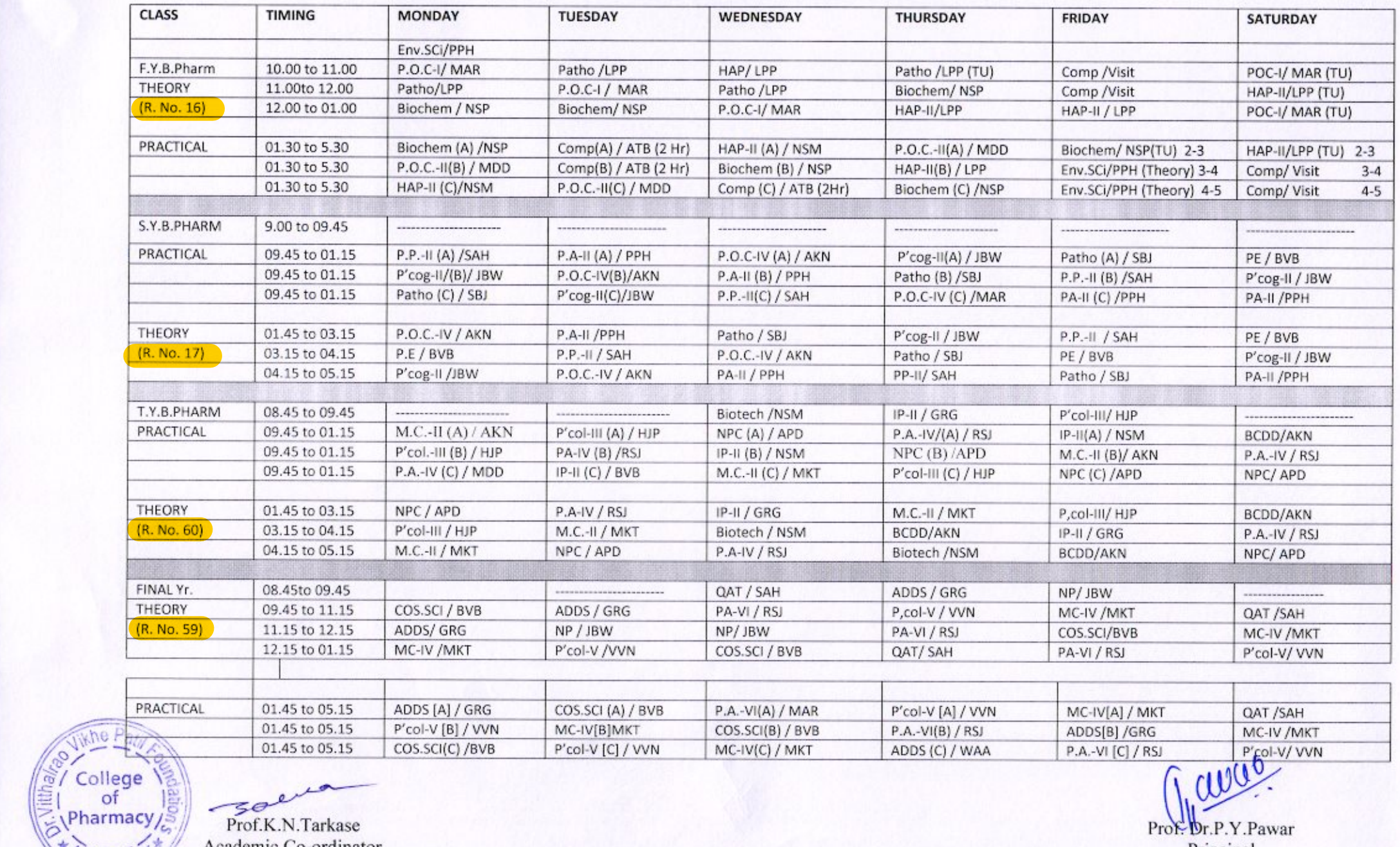

 $50$ Prof.K.N.Tarkase

<sup>2</sup>medna

Prof. Dr.P.Y.Pawar Principal

Academic Co-ordinator

# Dr. VithalraoVikhePatil Foundation's, COLLEGE OF PHARMACY, Viladghat, Ahmednagar<br>M.Pharm Time Table 2018-2019 (SECOND HALF) 31/12/2018 [Note: I<sup>st</sup>& Ill<sup>rd</sup> Saturday off]

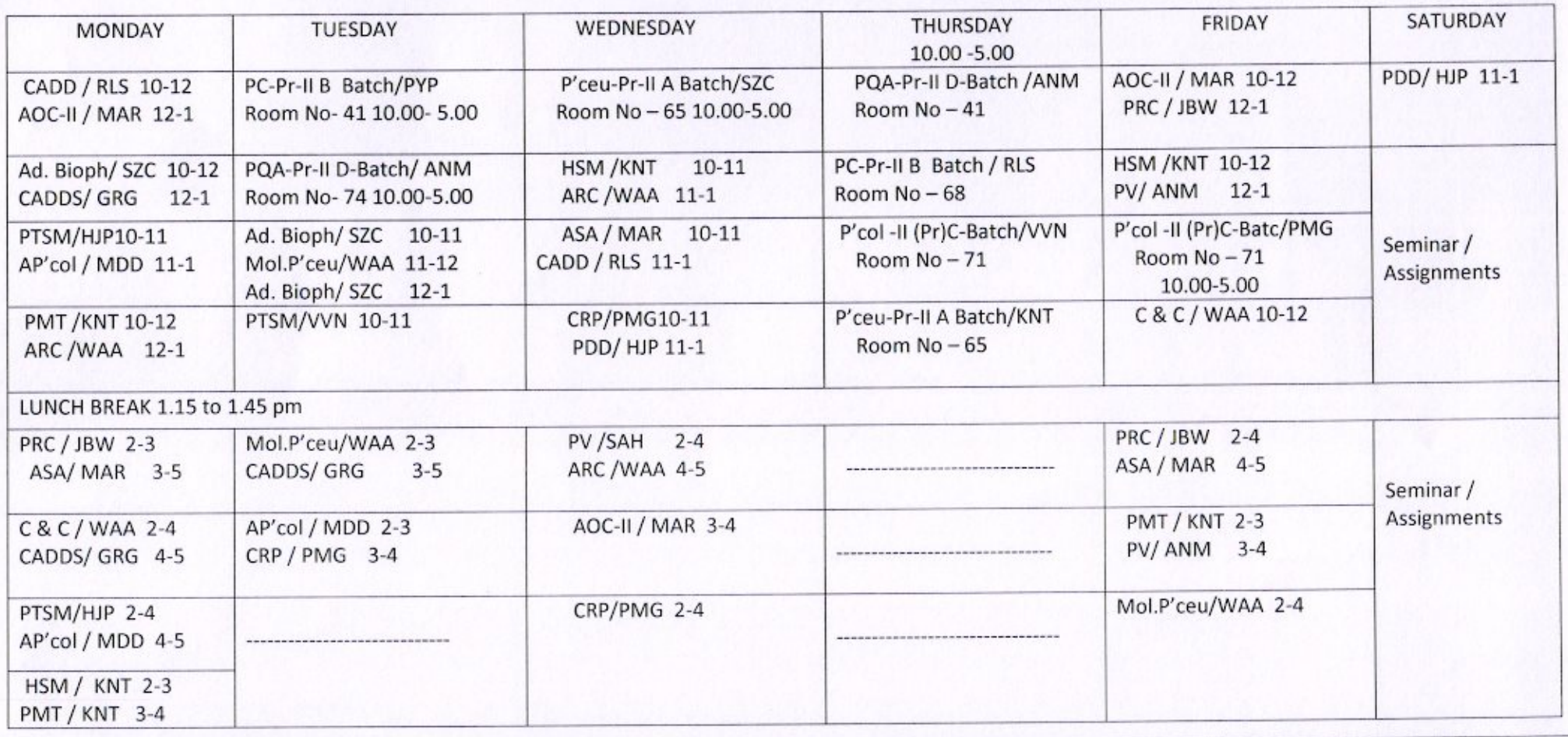

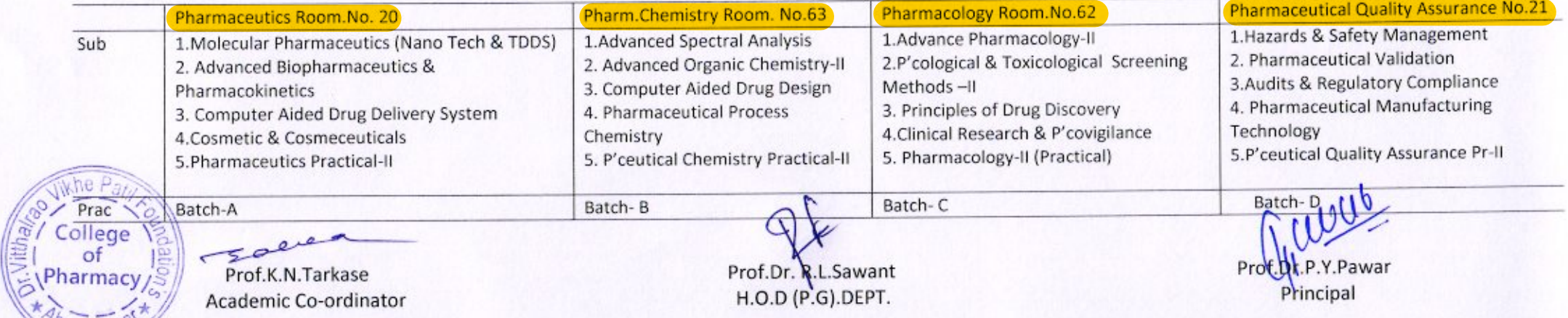

 $50$ Prof.K.N.Tarkase

Academic Co-ordinator

Prof.Dr. R.L.Sawant<br>H.O.D (P.G).DEPT.

## Dr. VithalraoVikhePatil Foundation'sCOLLEGE OF PHARMACY B.Pharm TIME TABLE - 2019-20) (FIRST HALF) 17/06/2019 ( Ist &III<sup>rd</sup> Sat. off)

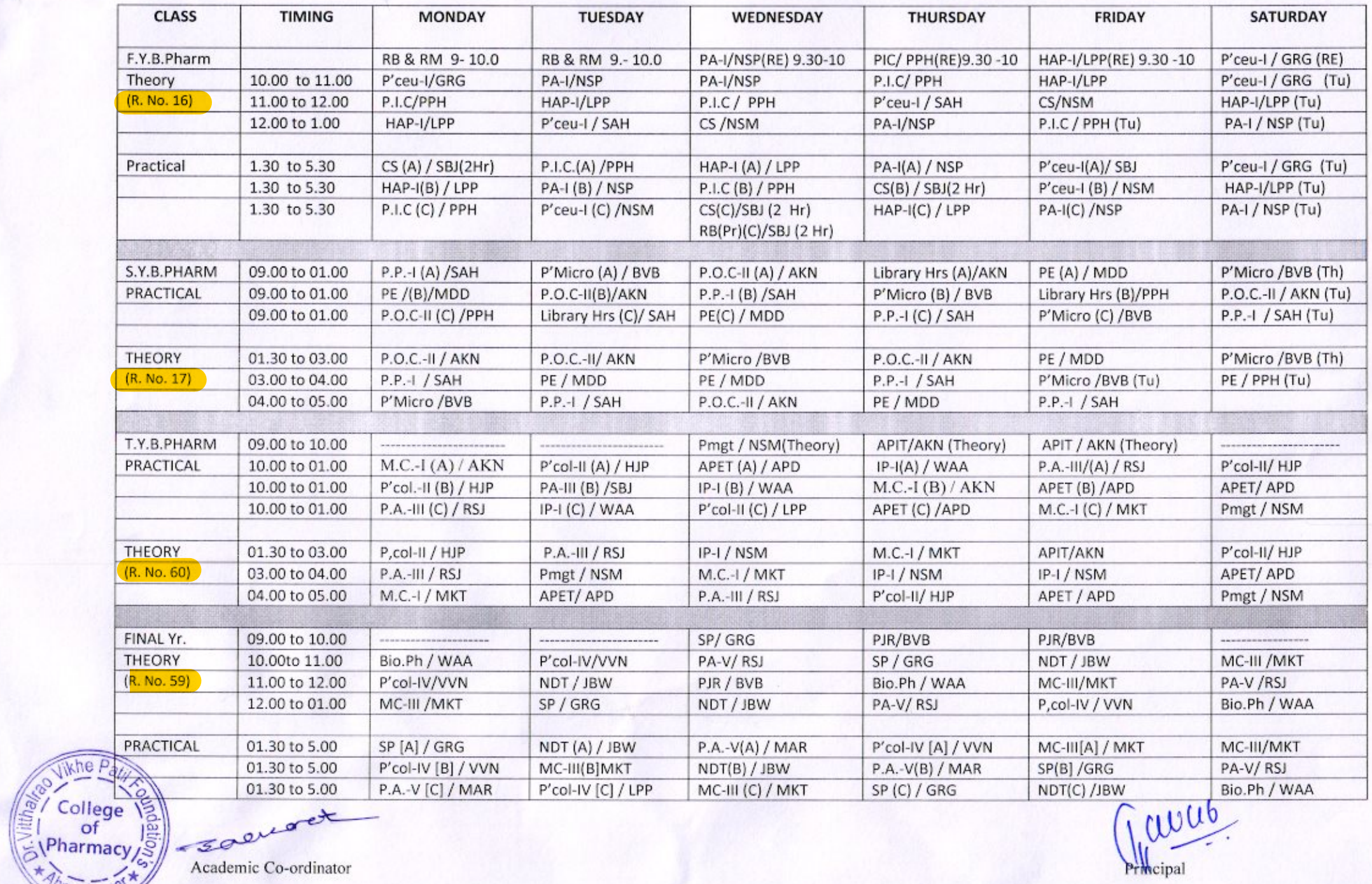

soered Academic Co-ordinator

Jikhe

avas Principal

## Dr. VithalraoVikhePatil Foundation's, College of Pharmacy, Viladghat, Ahmednagar

## M.Pharm Time Table 2019-2020 (FIRST HALF) 01/08/2019 [Note: Ist &IIII<sup>rd</sup> Sat. off]

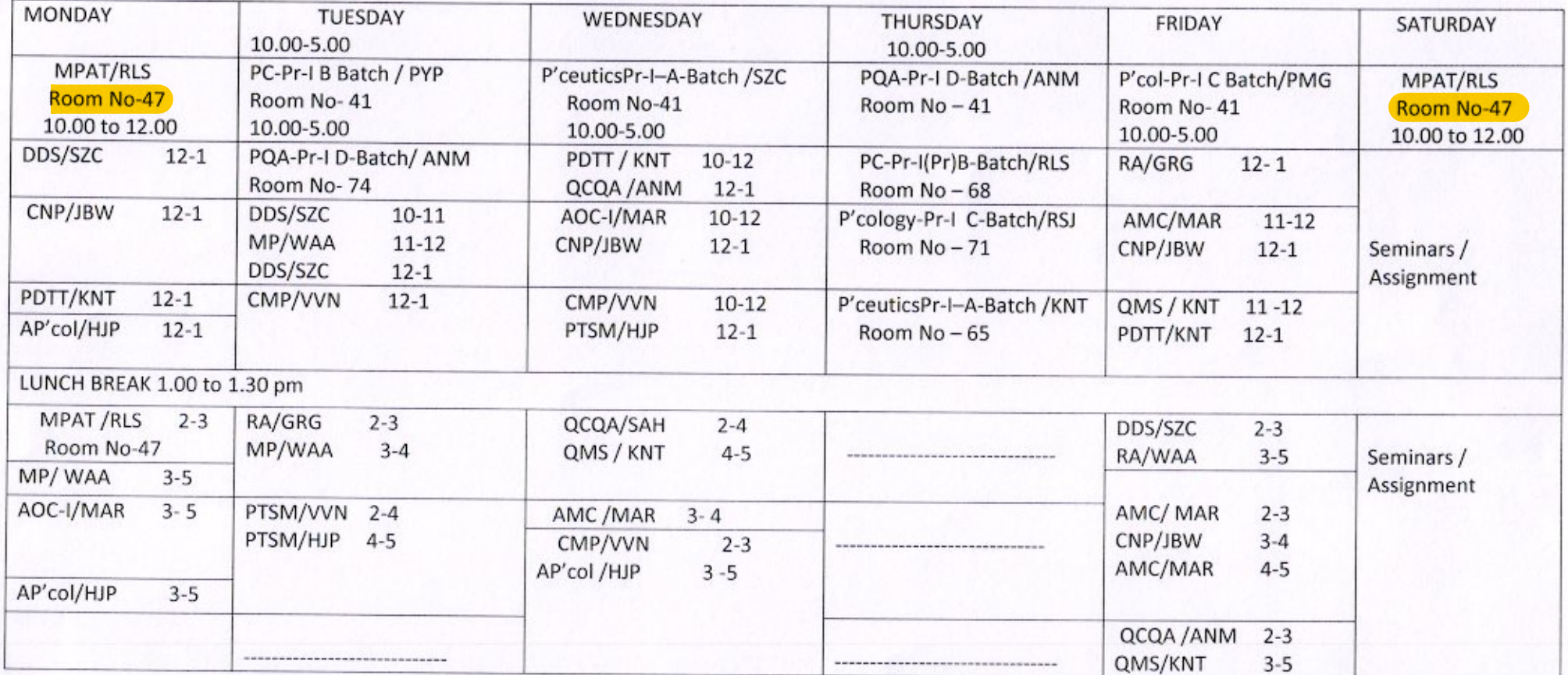

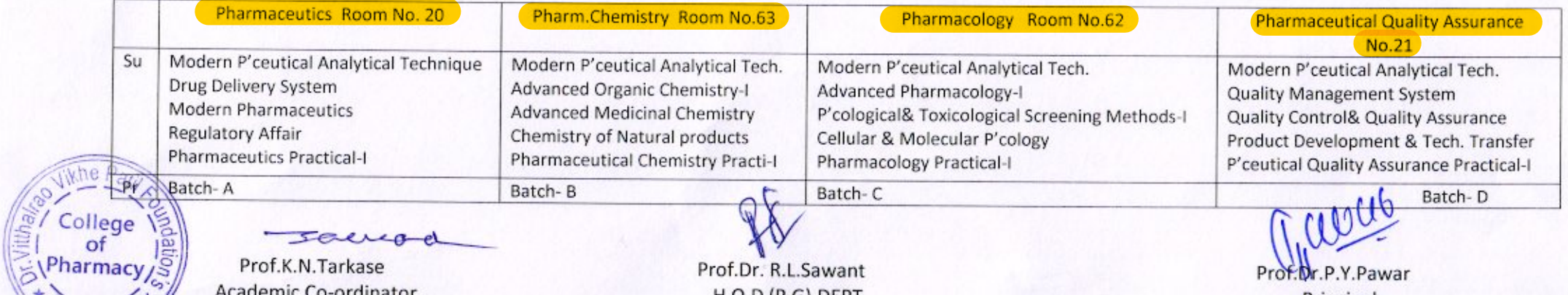

Prof.K.N.Tarkase

Academic Co-ordinator

Prof.Dr. R.L.Sawant H.O.D (P.G).DEPT.

Prof.Dr.P.Y.Pawar Principal

## Dr. VithalraoVikhePatil Foundation's **COLLEGE OF PHARMACY**

## B.Pharm. TIME TABLE - 2019-20 (SECOND HALF) 26/12/2019 (Ist & IIII<sup>rd</sup> Sat. off) SEM-II ; IV ; VI; VIII

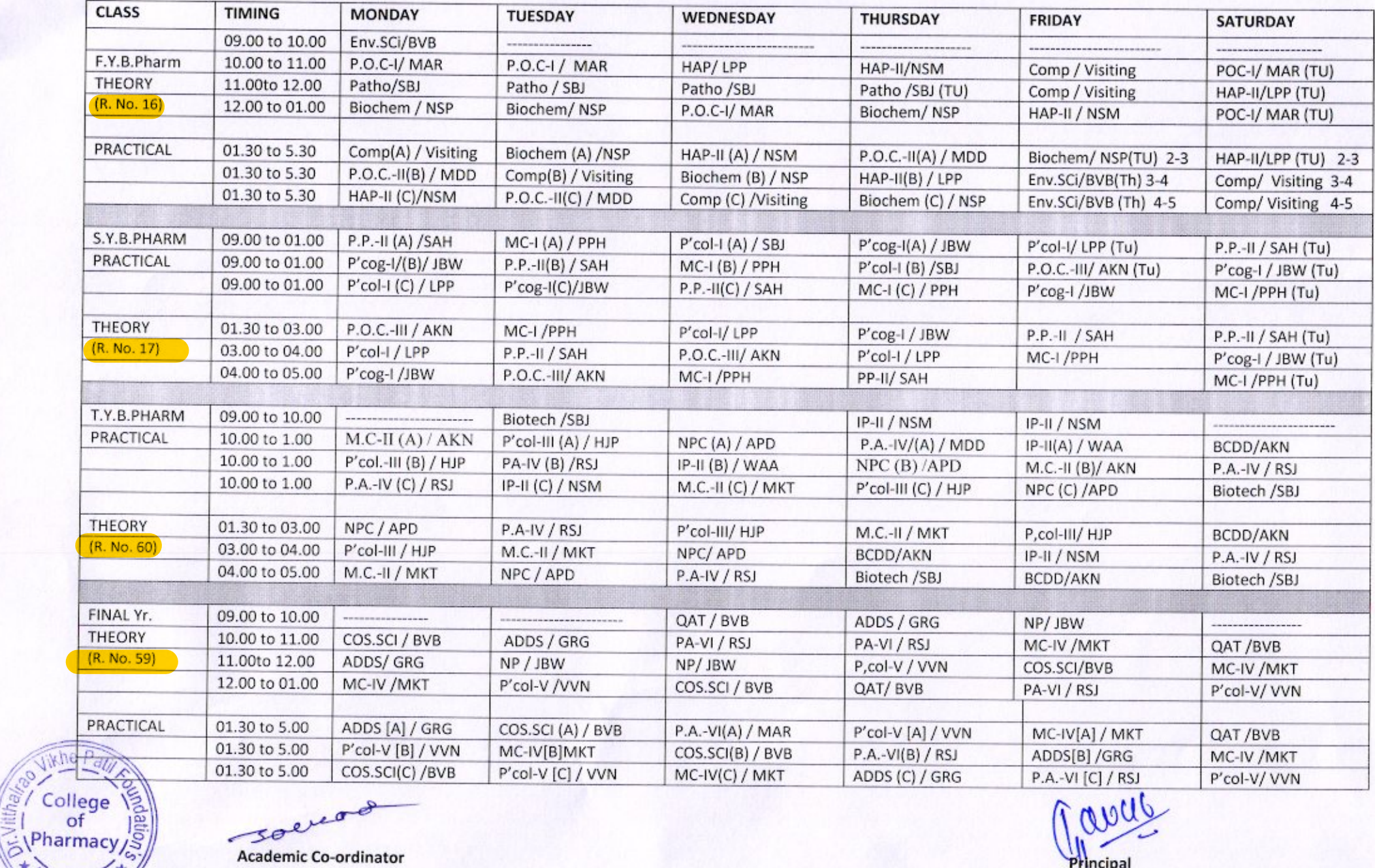

soered

**Academic Co-ordinator** 

edna

avas Principal

## Dr. VithalraoVikhePatil Foundation's COLLEGE OF PHARMACY, Viladghat, Ahmednagar M.Pharm Time Table 2019-2020 (Second Half) 01/01/2020 [Note: Ist&III<sup>rd</sup>Saturday off)

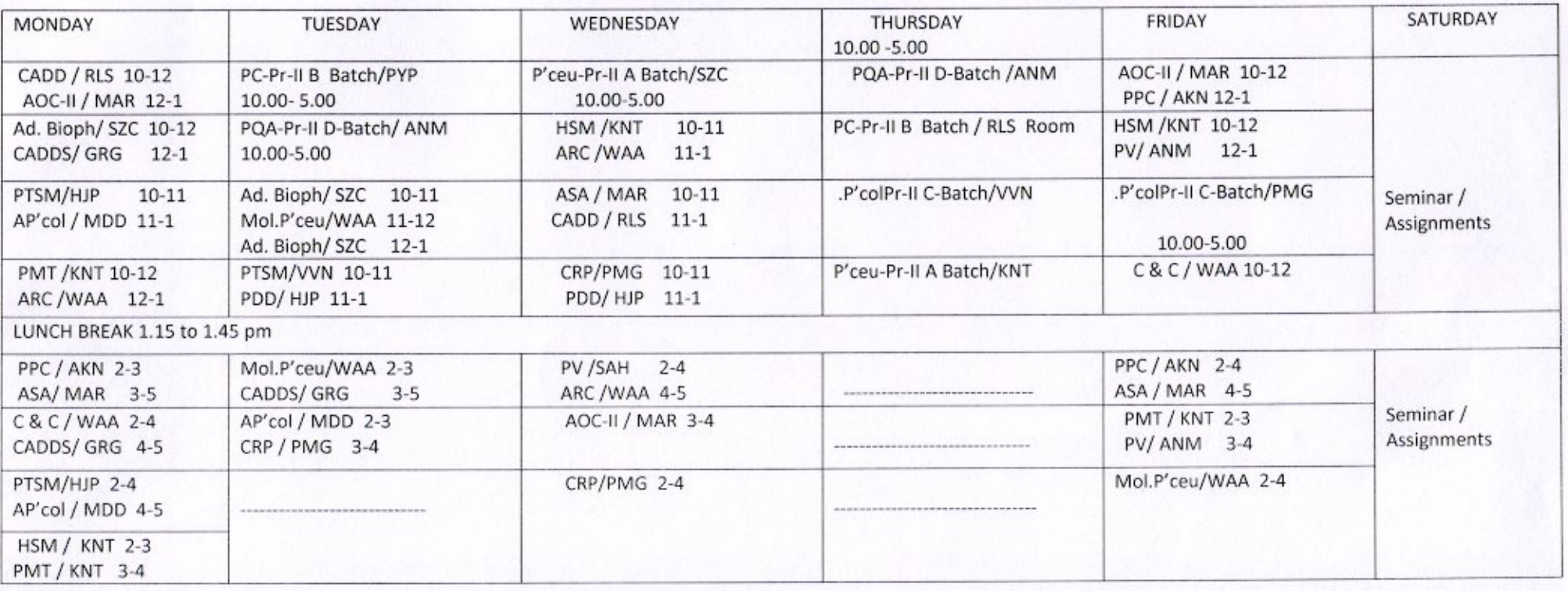

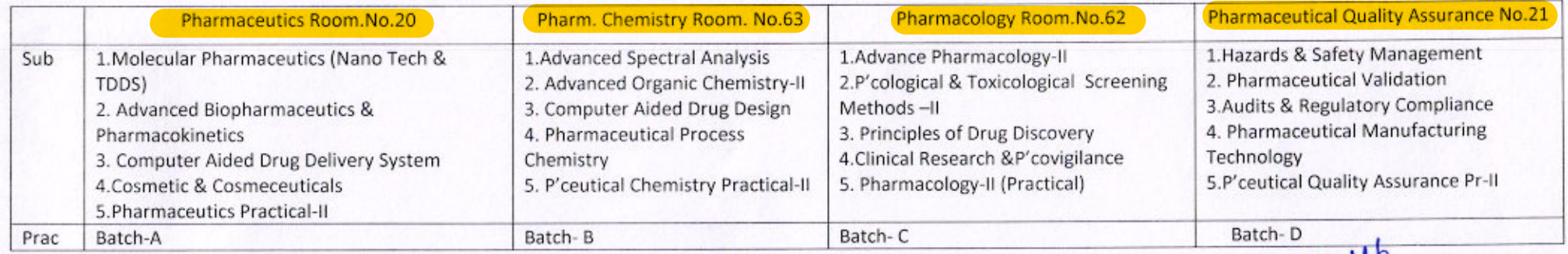

Prof.K.N.Tarkase Academic Co-ordinator

 $e^{\mu\sigma}$ 

EV College \

Prof.Dr. R.L.Sawant H.O.D (P.G).DEPT.

 $10110$ Prof.brlP.Y.Pawar Principal